# **UNIVERSIDADE TECNOLÓGICA FEDERAL DO PARANÁ CAMPUS DE CURITIBA CURSO DE ENGENHARIA INDUSTRIAL ELÉTRICA**

# **CINTHIA SCHIMITH SILVA COELHO MURILO ALEXANDRE COELHO**

# **MODELAGEM FUZZY TAKAGI-SUGENO APLICADO AO CONVERSOR CC-CC BUCK-BOOST**

**TRABALHO DE CONCLUSÃO DE CURSO**

**CURITIBA 2012**

# **CINTHIA SCHIMITH SILVA COELHO MURILO ALEXANDRE COELHO**

# **MODELAGEM FUZZY TAKAGI-SUGENO APLICADO AO CONVERSOR CC-CC BUCK-BOOST**

Paraná (UTFPR), como requisito parcial para Trabalho de Conclusão de Curso de Graduação, apresentado à disciplina Trabalho de Conclusão de Curso 2, do Curso de Engenharia Industrial Elétrica do Departamento de Eletrotécnica (DAELT) da Universidade Tecnológica Federal do obtenção do título de Engenheiro Eletricista.

Orientador: Prof. Dr. Cristiano Quevedo Andrea

**CURITIBA 2012**

# Modelagem *fuzzy* Takagi-Sugeno aplicado ao conversor CC-CC *Buck-Boost*

Este Trabalho de Conclusão de Curso de Graduação foi julgado e aprovado como requisito parcial para a obtenção do Título de Engenheiro Eletricista, do curso de Engenharia Elétrica do Departamento Acadêmico de Eletrotécnica (DAELT) da Universidade Tecnológica Federal do Paraná (UTFPR).

Curitiba, 24 de outubro de 2012.

\_\_\_\_\_\_\_\_\_\_\_\_\_\_\_\_\_\_\_\_\_\_\_\_\_\_\_\_\_\_\_\_\_\_\_\_ Prof. Emerson Rigoni, Dr. Coordenador de Curso Engenharia Elétrica

\_\_\_\_\_\_\_\_\_\_\_\_\_\_\_\_\_\_\_\_\_\_\_\_\_\_\_\_\_\_\_\_\_\_\_\_ Profa. Annemarlen Gehrke Castagna, Mestre Coordenadora dos Trabalhos de Conclusão de Curso de Engenharia Elétrica do DAELT

# **ORIENTAÇÃO BANCA EXAMINADORA**

\_\_\_\_\_\_\_\_\_\_\_\_\_\_\_\_\_\_\_\_\_\_\_\_\_\_\_\_\_\_\_\_\_\_\_\_\_\_ Prof. Cristiano Quevedo Andrea, Dr. Universidade Tecnológica Federal do Paraná **Orientador** 

\_\_\_\_\_\_\_\_\_\_\_\_\_\_\_\_\_\_\_\_\_\_\_\_\_\_\_\_\_\_\_\_\_\_\_\_\_ Prof. Cristiano Quevedo Andrea, Dr. Universidade Tecnológica Federal do Paraná

\_\_\_\_\_\_\_\_\_\_\_\_\_\_\_\_\_\_\_\_\_\_\_\_\_\_\_\_\_\_\_\_\_\_\_\_\_ Prof. Roger Gules, Dr. Universidade Tecnológica Federal do Paraná

\_\_\_\_\_\_\_\_\_\_\_\_\_\_\_\_\_\_\_\_\_\_\_\_\_\_\_\_\_\_\_\_\_\_\_\_\_ Prof. Alceu André Badin, Dr. Universidade Tecnológica Federal do Paraná

A folha de aprovação assinada encontra-se na Coordenação do Curso de Engenharia Elétrica

# **RESUMO**

COELHO, Cinthia Schimith Silva; COELHO, Murilo Alexandre. **Modelagem** *fuzzy* **Takagi-Sugeno aplicado ao conversor CC-CC** *Buck-Boost***.** 2012. 76p. Trabalho de conclusão de curso – Engenharia Elétrica Ênfase: Eletrotécnica. Universidade Tecnologica Federal do Paraná.

O conversor abaixador-elevador de tensão em corrente continua *Buck-Boost* apresenta não-linearidades dada a comutação de chaves no funcionamento. Neste caso propõe-se uma modelagem utilizando o modelo *fuzzy* Takagi-Sugeno, com o objetivo de considerar as não-linearidades, para serem usadas em projetos de sistema de controle ao invés da usual linearização. Utiliza-se o modelo exato para encontrar um modelo que funcione conforme parâmetros definidos no projeto de controle, em diferentes pontos de operação. Com a modelagem exata obtida pode ser feita a comparação com o modelo real do *Buck-Boost*, definindo a sua exatidão. Por fim, estuda-se a implementação computacional do conversor, utilizando os modelos locais através da teoria *fuzzy* Takagi-Sugeno e determinando a modelagem pretendida. A partir disto projetam-se controladores e obtêm-se os resultados das simulações computacionais que demonstram a potencialidade da metodologia de modelagem proposta.

**Palavras-chave:** *Buck-Boost. Fuzzy* Takagi-Sugeno. Modelagem Exata.

# **ABSTRACT**

COELHO, Cinthia Schimith Silva; COELHO, Murilo Alexandre. **Fuzzy Model Takagi-Sugeno applied to CC-CC convertor Buck-Boost.** 2012. 76p. Trabalho de conclusão de curso – Engenharia Elétrica Ênfase: Eletrotécnica. Universidade Tecnologica Federal do Paraná.

The DC-DC step-up step-down converter Buck-Boost is a nonlinear system due to switch's commutation. This case proposes a fuzzy Takagi-Sugeno modeling with the purpose of considering the nonlinearities instead the usual linearization used in control systems. The use of exact modeling intends to find a model which will work according the defined parameters from the project control, for different operating points. With the exact modeling obtained it's able to compare it to the real Buck-Boost model, defining its accuracy. Lastly, it's studied the computational implementation of the converter using the TS theory applied before and determining a new model for a converter implemented by previously. From this, the control is projected and the computational simulations results are reveled, inferring the methodology effectiveness.

**Keywords:** Buck-Boost. Fuzzy Takagi-Sugeno. Exact Modeling.

# **LISTA DE FIGURAS**

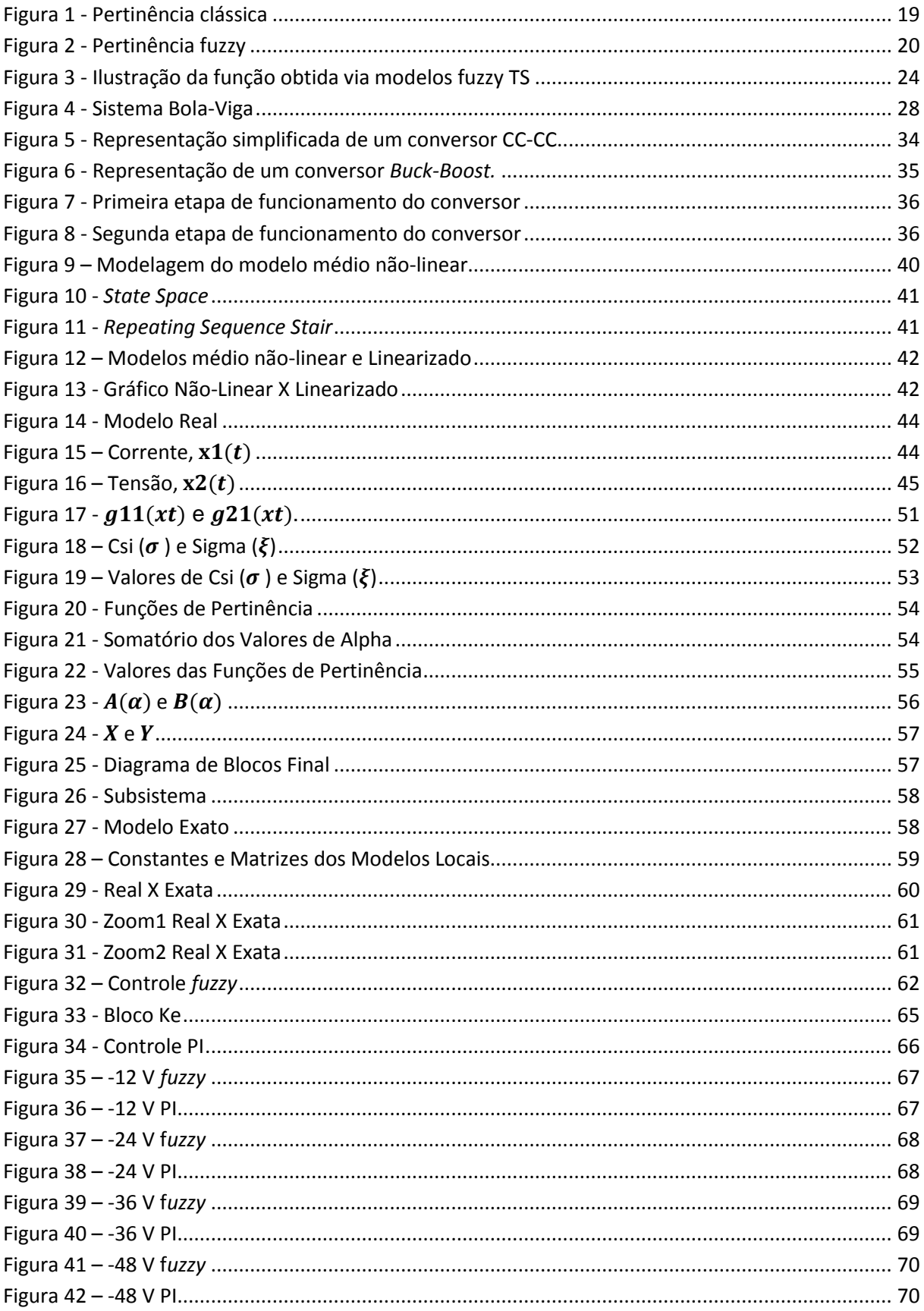

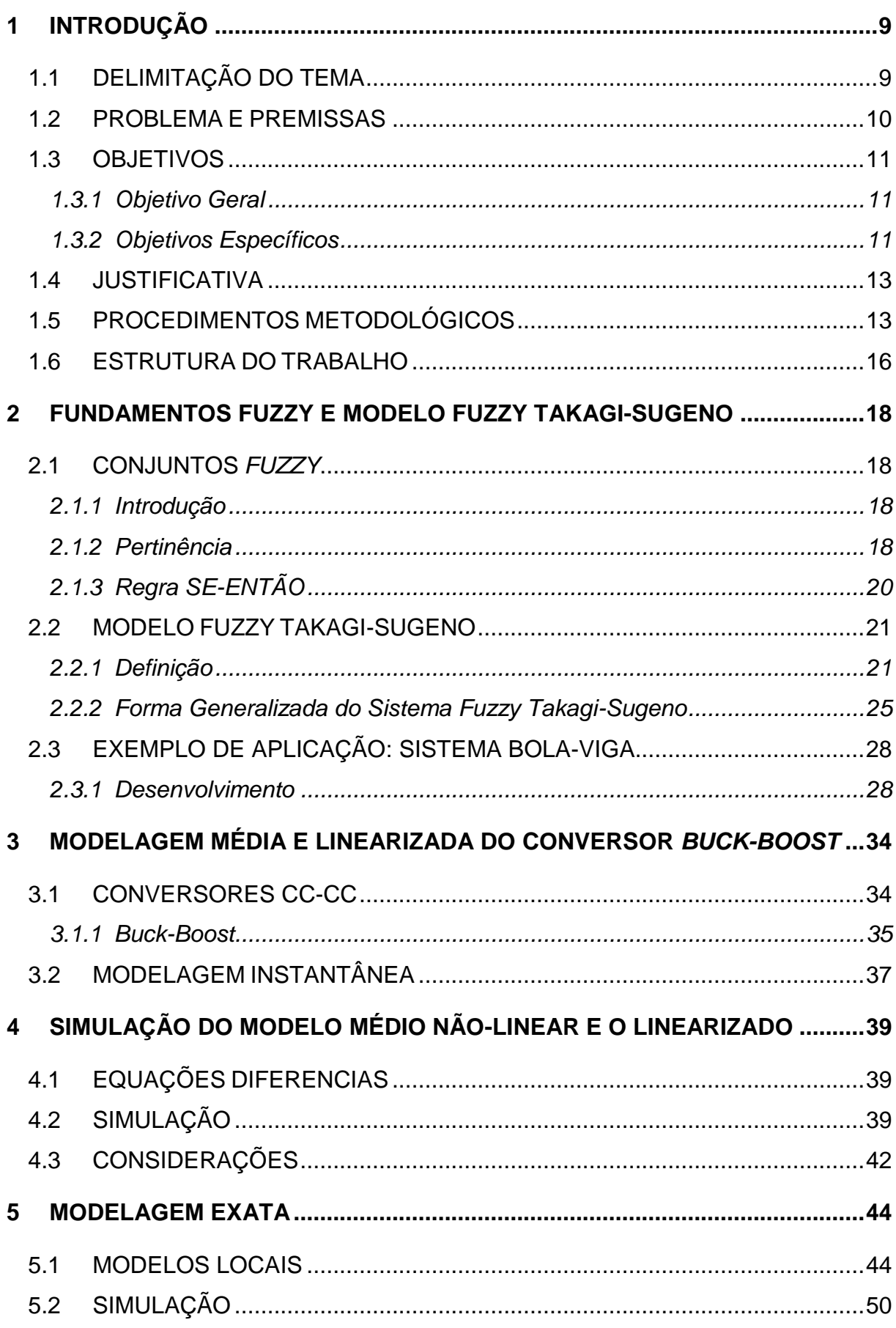

# **SUMÁRIO**

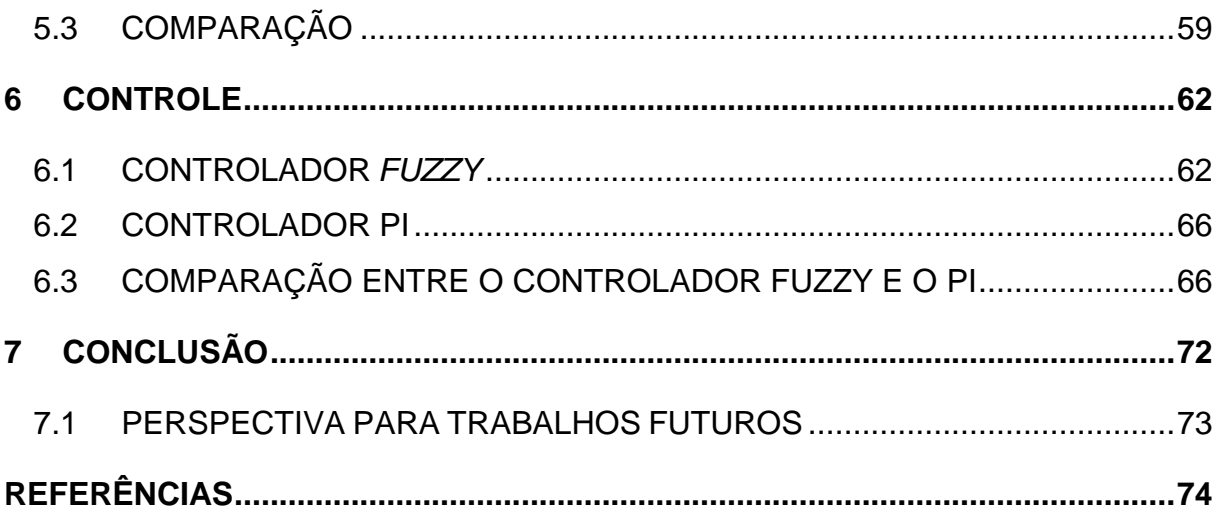

# <span id="page-8-0"></span>**1 INTRODUÇÃO**

# <span id="page-8-1"></span>**1.1 DELIMITAÇÃO DO TEMA**

O conversor abaixador-elevador de tensão, também conhecido como *Buck-Boost*, produz uma tensão de saída com valores variando de zero até nove vezes a sua tensão de entrada (limitando a razão cíclica em 0,9), e pelo princípio da conservação de energia, produz uma corrente de saída variando conforme a carga. Teoricamente esse tipo de conversor é concebido para possibilitar uma variação contínua de tensão na carga, variando desde zero até valores superiores da tensão de alimentação (BARBI, 2000).

O *Buck-Boost* mesmo tendo uma topologia simples é um dos mais utilizados na eletrônica de potência, apresentando diversas funções para a Engenharia Elétrica. Na transformação de energia para alimentação de aparelhos eletrônicos como celulares, *notebooks*, *home-theater* ele é amplamente utilizado, por ter uma topologia mais simples ao trabalhar isolado (*Fly-Back*) e operar bem com grandes variações de tensão, possibilitando fontes isoladas universais (110-220 V) a um custo mais baixo e tamanho reduzido.

O funcionamento do *Buck-Boost* é dividido em duas etapas em condição continua, de acordo com a posição da chave, que no caso é controlada por um circuito auxiliar. Cria-se então uma relação na qual a chave opera realizando a comutação. Sendo que a chave permanece fechada (conduzindo) durante um determinado intervalo de tempo e aberta (bloqueada) durante outro, a relação entre o tempo de condução da chave e o período de comutação define a razão cíclica e pode assumir valores entre zero e um.

O processo de comutação ao qual o conversor é submetido apresenta traços de não-linearidades. Para este sistema, geralmente utilizam-se técnicas de controle linear, que consiste em descrever sua função de transferência em um ponto de atuação. A este processo se da o nome de linearização.

Na linearização do modelo médio não-linear do conversor *Buck-Boost* devese fixar a razão cíclica ou ponto de operação do sistema. Porém com isso, em intervalos em que os estados do sistema de controle apresentam-se afastados do ponto de operação, o conversor tem seu desempenho comprometido, principalmente nos transitórios onde os requisitos de projetos não são atendidos. Em situações ao qual necessitasse de um sistema de controle mais preciso, é viável a utilização de uma metodologia de controle que considere essas não-linearidades.

Deste modo utilizaremos o modelo *fuzzy* Takagi-Sugeno (TS), assim as nãolinearidades podem ser consideradas no projeto do sistema de controle e a modelagem exata pode ser encontrada.

## <span id="page-9-0"></span>**1.2 PROBLEMA E PREMISSAS**

Poucas criações da engenharia trouxeram tantas inovações para a sociedade como os avanços eletrônicos. Na área de processamento de energia não foi diferente, com aplicações em diversas áreas os conversores estáticos aparecem em diversos aparelhos (televisores, *notebooks*, computadores, *video games*, carregadores de bateria) e o *Buck-Boost* é um dos mais utilizados, pois as fontes operam com grandes variações na tensão de entrada.

Atualmente, um dos procedimentos mais utilizados para projetos de controladores aplicados a conversores CC-CC, utiliza-se da técnica do modelo médio. Neste contexto, lineariza o sistema não-linear (o conversor *Buck-Boost*) em uma razão cíclica pré-determinada e realiza-se o projeto do sistema de controle. Assim, o desempenho do sistema de controle fica comprometido caso o conversor opere fora do ponto de operação. Deste modo, é interessante um estudo do sistema não-linear para avaliar a aplicação da teoria *fuzzy* Takagi-Sugeno, o qual possibilita o desenvolvimento de controles mais abrangentes.

A disponibilidade deste projeto para futuras utilizações é de grande valor. Sendo que a comunidade acadêmica poderá utilizá-lo como base para futuros projetos, pois tal modelagem ainda não é encontrada. Possibilitando estudos posteriores para uma possível implementação prática desta tecnologia, pela flexibilidade do controlador na atuação de larga faixa de entrada de tensão e razão cíclica entre 0 e 1.

A teoria de modelagem escolhida será *fuzzy* TS baseada na modelagem exata de Taniguchi (TANGUCHI; TANAKA; OHTAKE; WANG, 2001). Para tal feito é necessário que o sistema esteja descrito na forma de espaço de estado, criando assim a necessidade da modelagem matricial do sistema.

# <span id="page-10-0"></span>**1.3 OBJETIVOS**

### <span id="page-10-1"></span>**1.3.1 Objetivo Geral**

Tem-se como objetivo deste trabalho desenvolver a modelagem do conversor CC-CC *Buck-Boost* através dos modelos *fuzzy* Takagi-Sugeno. Para isso precisa-se de um entendimento pleno do funcionamento do conversor, pois através do circuito do mesmo descreve-se este em equações diferencias para obtenção do sistema em espaço de estado e do modelo médio não-linear.

Através do modelo médio não-linear (modelo real), pode-se encontrar a modelagem exata do conversor aplicando a teoria de *fuzzy* TS e o modelo linearizado fixando a razão cíclica. Com isso simulam-se as modelagens obtidas via *MATLAB* e a partir dos resultados obtidos analisa-se a confiabilidade e a viabilidade da modelagem exata perante o modelo médio linearizado.

# <span id="page-10-2"></span>**1.3.2 Objetivos Específicos**

 Estudar o funcionamento do conversor Buck-Boost, pois para poder descrevê-lo através de equações diferenciais, precisa-se ter pleno conhecimento de como cada componente se comporta em função do tempo e a relação da tensão de entrada e saída através da razão cíclica é de grande importância para obtenção do modelo médio não-linear.

 Entendimento da teoria *fuzzy* TS, para definir o modelo exato o entendimento da teoria *fuzzy* TS e a forma generalizada via Tanigushi será fundamental para isso.

Com isso tem-se um capítulo especialmente separado para compressão da teoria, descrevendo os pontos mais importantes da mesma e citando um exemplo prático.

 Encontrar o modelo médio não-linear (modelo real) e o modelo linearizado do conversor proposto, através do conhecimento do funcionamento do conversor *Buck-Boost* pode-se descrever cada componente em função do tempo obtendo uma matriz de duas linhas, relacionando a corrente e a tensão para qualquer valor de razão cíclica, a partir do equacionamento destas equações e a manipulação destas encontrase o modelo médio não-linear e o linearizado.

 Comparar o modelo médio não-linear c*om o modelo linearizado*, pretende-se analisar o comportamento dos dois sistemas e verificar se o modelo linearizado é próximo do real.

 Definir a modelagem exata do conversor, através dos valores de máximos e mínimos das funções não-lineares descritas no modelo médio e da teoria *fuzzy* TS, pode-se obter os modelos locais e as funções de pertinência do sistema, descrevendo assim sua modelagem exata.

 Simulação das modelagens obtidas via MATLAB, através do modelo médio (real) e o modelo exato proposto via *fuzzy* Takagi-Sugeno, será definido um sinal de referência, analisando a saída de ambos poderá ser feito uma simulação de desempenho do modelo proposto.

 Controle, será utilizado todo o trabalho desenvolvido até aqui para projetar controladores e analisar a resposta do controle dos mesmos.

 Mediante os resultados obtidos e a simulação do sistema, analisar a confiabilidade e a viabilidade deste, dispondo de todo o embasamento teórico descrito no trabalho e a simulação prática do mesmo, será analisado o desempenho do modelo exato e do modelo médio linearizado, por fim, obtendo as conclusões encontradas neste trabalho.

# <span id="page-12-0"></span>**1.4 JUSTIFICATIVA**

Percebe-se a necessidade de projetos de controle mais avançados, principalmente em equipamentos hospitalares, pois os sistemas de controles convencionais tem grande perda nos transitórios em sistemas não-lineares, demonstrando *overshoot* e tempos de estabelecimento diferentes dos definidos em projeto.

Com isso buscamos encontrar o modelo exato do conversor CC-CC *Buck-Boost* via *fuzzy* TS, visando os projetos futuros de controladores e trazendo possibilidade de um conversor que atua possivelmente em toda faixa de largura de pulso com desempenho idêntico ao estabelecido em projeto, se diferindo assim da tecnologia existente que tem a necessidade de um novo projeto de controlador para cada ponto de operação desejado para ter o mesmo desempenho do proposto neste trabalho.

# <span id="page-12-1"></span>**1.5 PROCEDIMENTOS METODOLÓGICOS**

Para realizar este trabalho será necessário primeiramente, obter uma base teórica para poder ser pesquisada durante o desenvolvimento do trabalho.

A compreensão de equações diferenciais será essencial para encontrar o modelo médio do *Buck-Boost*, e o entendimento da teoria de *fuzzy* TS será aplicada no desenvolvimento da modelagem exata que é encontrada através do modelo médio. Obtendo os modelos matemáticos desejados neste trabalho tem-se a possibilidade de compará-los, para avaliar o grau de exatidão do modelo exato.

A pesquisa foi realizada em etapas para atingir os objetivos gerais e específicos propostos nesta pesquisa. Todas estas etapas estão detalhadas abaixo para melhor compreensão das mesmas:

## **Etapa 1 – Pesquisa bibliográfica**

A pesquisa, responsável pela estrutura científica do trabalho, está presente em todas as etapas do mesmo, e será a primeira a ser realizada. Esta será na área de sistemas de controle e aborda estudos matemáticos de funções em espaço de estado, a teoria *fuzzy* desenvolvida por TS, a modelagem proposta por Tanigushi e projetos de controle.

A bibliografia a ser utilizada de base para o projeto tem como fonte de pesquisa o acervo disponível na Universidade Tecnológica Federal do Paraná, assim como trabalhos acadêmicos de outras instituições como a Universidade Federal do Mato Grosso do Sul. Além de ter o material de pesquisa desenvolvido pelo professor-orientador Cristiano Quevedo Andrea e portal de periódicos da CAPES.

# **Etapa 2 – Estudo da teoria** *fuzzy* **TS**

A modelagem em espaço de estado do *Buck-Boost* resulta em um sistema não-linear, logo o desenvolvimento exige estudo da teoria *fuzzy* TS para considerar as não-linearidades e definir um modelo para ser utilizado em projetos de controle.

# **Etapa 3 – Modelo médio e modelo linearizado do** *Buck-Boost*

Far-se-á a modelagem em espaço de estado do conversor *Buck-Boost* através das equações diferenciais que descrevem o comportamento dinâmico do mesmo. A partir disto vai ser possível o desenvolvimento de seu modelo médio nãolinear. Obtendo o modelo médio não-linear, teremos o modelo linearizado que será utilizado na comparação definindo a largura de pulso igual a 0,5.

# **Etapa 4 – Comparação entre o modelo linearizado e o real**

Através dos modelos, pretende-se compará-los e analisar se o modelo linearizado tem uma adequada representação do modelo real.

## **Etapa 5 – Modelagem exata via** *Fuzzy* **TS**

Após a obtenção da modelagem média não-linear do *Buck-Boost*, será definido a modelagem exata do sistema, utilizando os valores de máximos e mínimos das funções não-lineares descritas, definindo as funções de pertinência e os modelos locais. Concluindo, obtém-se o modelo exato do sistema que tem por objetivo representar a modelo médio não-linear do conversor CC-CC *Buck-Boost*.

# **Etapa 6 – Comparação entre o modelo real e o exato**

Através do modelo médio e o modelo exato proposto via *fuzzy* Takagi-Sugeno, será definido um sinal de referência, analisando a saída de ambos poderá ser feito uma comparação de desempenho entre eles, será utilizado o *MATLAB*  para simulação destes.

## **Etapa 7 – Controle**

Utilizando o trabalho desenvolvido nas etapas 5 e 6, será aplicada projetos de controle na planta e estudado o comportamento para controles PI e *fuzzy*.

# **Etapa 8 – Documentação**

Essa etapa tem como objetivo encerrar o projeto, referenciando assim a parte escrita do trabalho, que se realizará segundo as normas de trabalho de conclusão de curso da UTFPR. Será apresentado via documentos como se desenvolveu e se concluiu as diferentes etapas do projeto, apresentando os métodos de pesquisa, a fundamentação teórica, resultados obtidos com a simulação e a comparação dos resultados para se avaliar o grau de exatidão do funcionamento do mesmo. Apresentando por fim as conclusões que foram encontradas na realização do modelo exato.

# <span id="page-15-0"></span>**1.6 ESTRUTURA DO TRABALHO**

Tem-se por objetivo nesta seção referenciar a divisão que o trabalho receberá na sua estrutura física. Definindo cada parte detalhadamente e a ordem das mesmas.

O presente trabalho será composto por 5 (cinco) partes, com 6 (seis) capítulos, sendo:

- Parte 1
	- o Capítulo introdutório: Capítulo 1.
- Parte 2
	- o Fundamentação teórica: Capítulo 2.
- Parte 3
	- o Modelagem média e linearizada do conversor Buck: Capítulo 3.
	- o Simulação entre o modelo médio não-linear e o linearizado: Capítulo 4.
- Parte 4
	- o Modelagem exata: Capítulo 5.
	- o Controle: Capítulo 6.
- Parte 5
	- o Resultados da pesquisa e conclusão: Capítulo 7.
- Parte 6
	- o Elementos complementares: referências, anexos e apêndices.

No Capítulo 1 encontra-se os temas referentes a metodologia de pesquisa, dando entendimento inicial ao tema central do trabalho (Modelagem *fuzzy* TS Aplicado ao Conversor CC-CC *Buck-Boost*), definindo o problema da pesquisa, a justificativa, os objetivos propostos e metodologia a ser abordada.

O Capítulo 2 inicia a fundamentação teórica, demonstrando os fundamentos essenciais para o desenvolvimento do trabalho, como a teoria *fuzzy*, função de pertinência e a regra se-então. Demonstrando ainda nesta seção, o modelo *fuzzy* Takagi-Sugeno que será utilizado para desenvolvimento da modelagem exata na Seção 5, dividido em introdução, pertinência *fuzzy* TS e sua forma generalizada. Definindo ao final deste um exemplo abordando as teorias estudadas.

No Capítulo 3, definem-se os procedimentos metodológicos para o desenvolvimento dos modelos propostos neste trabalho, definindo a modelagem média não-linear com equações diferenciais e o modelo linearizado.

Ao se obter os modelos tem-se como objetivo compará-los através do *MATLAB*, este assunto será abordado no Capítulo 4.

O Capítulo 5 tem por objetivo encontrar a modelagem exata do conversor *Buck-Boost*, definindo passo a passo a obtenção e simulação do mesmo.

No penúltimo Capítulo deste trabalho realizaremos projetos de sistemas controle para uma planta implementada computacionalmente, utilizando os valores definidos anteriormente.

As conclusões do trabalho encontram-se no Capítulo 7. Seguem-se, em sequência, as referências bibliográficas e os apêndices deste estudo. Finalizando o trabalho, aparecem os anexos.

# <span id="page-17-0"></span>**2 FUNDAMENTOS FUZZY E MODELO FUZZY TAKAGI-SUGENO**

#### <span id="page-17-1"></span>**2.1 CONJUNTOS** *FUZZY*

#### <span id="page-17-2"></span>**2.1.1 Introdução**

A teoria clássica dos conjuntos permite que um elemento  $x$  genérico ao conjunto  $A$  de um determinado universo  $X$ , seja classificado como pertencente  $(x \in A)$  ou não pertencente  $(x \notin A)$  ao conjunto. Podemos representar isso matematicamente pela função  $f_A$  pela seguinte forma:

$$
f_A(x): X \to \{0,1\} \quad f_A(x) = \begin{cases} 1 \text{ se } e \text{ somente } se \ x \in A \\ 0 \text{ se } e \text{ somente } se \ x \notin A \end{cases}
$$

Para muitas situações esta definição não é o suficiente. Foi desenvolvido então o sistema de conjuntos *fuzzy*, para a resolução de problemas "problemas de caráter subjetivo que tipicamente envolva informações vagas e imprecisas, que necessitem de um raciocínio aproximado, ou ainda para lidar com problemas nos quais há tanto dados numéricos quanto conhecimento na forma linguística." (MOZELLI, 2008).

A função  $f_A$  está restrita a alcançar apenas "0" e "1". Em contrapartida o conjunto *fuzzy* permite que a função alcance valores mais amplos, de modo a ser qualquer um dentro de {0,1}, podendo assim ter vários graus de pertinência.

# <span id="page-17-3"></span>**2.1.2 Pertinência**

Um conjunto *fuzzy* F associado a um universo *X* é caracterizado por uma função de pertinência  $\mu_F(x)$  (função característica ou função de compatibilidade) que recebe valores compreendidos no intervalo  $[0,1]$ .

Desta forma a ideia do conjunto clássico que pode ter apenas dois valores, "0" (não pertence) e "1" (pertence) é abandonada. O valor atribuído pela função  $\mu_F(x)$ varia entre o intervalo de "0" até "1", indicando o grau de pertinência de  $x$  ao conjunto F. Quanto mais próximo for de "1", maior o grau de pertinência.

18

As principais funções de pertinências mais encontradas na literatura são as triangulares, trapezoidal e gaussiana (em forma de sino), mas neste trabalho utilizaremos a função definida pelas teorias de Taniguchi (TANGUCHI; TANAKA; OHTAKE; WANG, 2001) apresentadas em outro capítulo. Por exemplo, a seguinte função (numérica gráfica) pode ser usada para representar a função de pertinência em forma de sino:

$$
\mu_F(x) = \left(1 + \left(a(x - c)\right)^b\right)^{-1}
$$

Considere uma planta térmica onde a temperatura seja quente quando a mesma for superior ou igual a 100°C e fria se for diferente disto. Na concepção clássica teríamos um padrão demonstrado na Figura 1, sendo que quando a temperatura for 101°C a classificaríamos como quente ao passo que caso a mesma tivesse 99°C seria fria, não pertencendo ao mesmo conjunto. Este critério parece não ser muito razoável.

Entretanto, através do grau de pertinência *fuzzy*, pode-se atribuir valores crescente de pertinência à medida que o valor de temperatura aumenta, teremos:  $f_F(0) = 0$ ,  $f_F(20) = 0.2$ ,  $f_F(40) = 0.4$ ,  $f_F(80) = 0.8$ ,  $f_F(99) = 0.99$ ,  $f_F(100) = 1$ , demonstrado na Figura 2. Neste caso, temperaturas de 99°C possuem um alto grau de pertinência ao conjunto de temperaturas quentes.

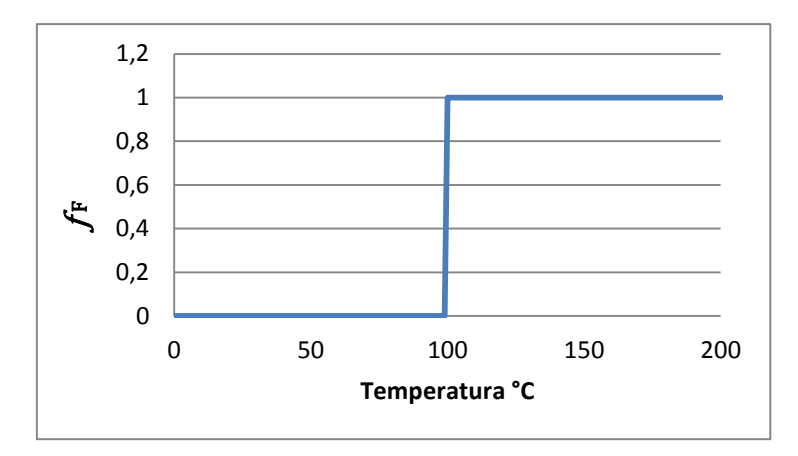

<span id="page-18-0"></span>**Figura 1 - Pertinência clássica Fonte: Autoria própria.**

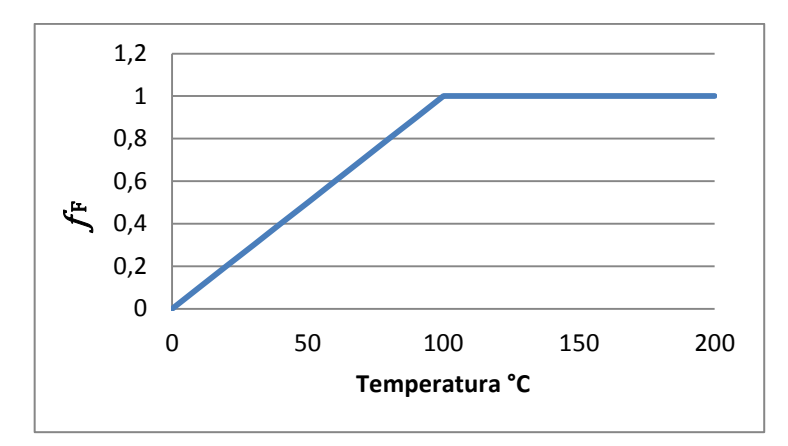

<span id="page-19-0"></span> **Figura 2 - Pertinência fuzzy Fonte: Autoria própria.**

## <span id="page-19-1"></span>**2.1.3 Regra SE-ENTÃO**

.

Semelhantemente aos conjuntos *fuzzy*, foi criada a lógica *fuzzy* para estender os conceitos clássicos. Dentro da lógica encontra-se a regra SE-ENTÃO.

A concepção tradicional é descrita da seguinte forma:

$$
R: \begin{cases} SE & x \in A \\ ENT\tilde{A}O & y \in B \end{cases}
$$

Onde R identifica a regra; A e B são variáveis;  $x$ , y são elementos dos universos de  $X$ ,  $Y$  respectivamente.

"Na concepção tradicional, ativa-se (dispara-se) uma regra SE-ENTÃO somente quando a variável premissa  $x$  é exatamente igual ao antecedente. Neste caso, a inferência produzida será:  $y$  é exatamente igual ao consequente" (MOZELLI, 2008).

A regra aplicada ao *fuzzy* se difere ao ser usado em casos de similaridade não nula entre a variável e o antecedente, tendo um resultado que mantem similaridade com o consequente da regra. Esta é uma declaração na qual algumas palavras são descritas por funções de pertinência (MACHADO, 2003). Além disso pode ser usada para mais de um antecedente.

> $SE$  $x \notin A$  e z é C (premissa)  $\{E}$  $v \notin B$ (consequência)

# <span id="page-20-0"></span>**2.2 MODELO FUZZY TAKAGI-SUGENO**

#### <span id="page-20-1"></span>**2.2.1 Definição**

O modelo *fuzzy* proposto por Takagi e Sugeno (Takagi, Sugeno, 1985) é descrito pela lógica da regra SE-ENTÃO e representa uma relação linear entre uma entrada e saída de um sistema não-linear. O meio ao qual o modelo *fuzzy* Takagi-Sugeno (TS) utiliza para isso é através de sistemas dinâmicos lineares, localmente validos, interpolados (TANAKA; WANG, 2001).

"Em termos de modelagem, sabe-se que os modelos TS têm a capacidade de aproximar uniformemente funções quaisquer em um domínio compacto. Em outras palavras, modelos TS têm a capacidade de aproximação universal." (MOZELLI, 2008). Existe ainda outra vantagem do TS sobre outros modelos *fuzzy*. Há uma necessidade menor da utilização da regra SE-ENTÃO, graças aos sistemas dinâmicos (JOHANSEN, SHORTEN, MURRAY-SMITH, 2000).

Considera-se então um sistema não-linear baseado no conjunto de regras SE-ENTÃO e um número de modelos locais definidos por  $2^{nl}$  sendo  $nl$  o número de não-linearidades do sistema. Também neste trabalho a forma generalizada dos sistemas *fuzzy* TS (TANIGUCHI; TANAKA; OHTAKE; WANG, 2001) foram utilizadas. Assim teremos:

## Modelo Regrai:

SE 
$$
h_1(t)
$$
 é  $T_{i1}$  e  $\cdots h_p(t)$  é  $T_{ip}$   
\nENTÃO  $\begin{cases} \dot{x}(t) = A_{ii}x(t) + B_{2i}u(t) \\ z(t) = C_{1i}x(t) \end{cases}$  (2.1)

Sendo,  $i = 1, 2, \dots, r$ ,  $A_{nn} \in \mathbb{R}^{n \times m}$ ,  $B_{2i} \in \mathbb{R}^{n \times p}$ ,  $C_{1i} \in \mathbb{R}^{m \times n}$ ,  $x(t)$ é o vetor de estados  $(x(t) \in \mathbb{R}^n)$ ,  $z(t)$  é a saída de referência  $(z(t) \in \mathbb{R}^m)$  e  $u(t)$  a entrada do controle  $(u(t) \in \mathbb{R}^p)$ .

As funções de (2.1)  $h_1(t), \dots, h_p(t)$  são as variáveis premissas e o vetor que será utilizado para denotar os elementos individuais da função será  $h(t)$ .  $T_{ip}$  é o conjunto *fuzzy* e é o numero de modelos locais relacionados às regras *fuzzy*.

Considerando-se um sistema com  $(x(t), u(t))$ , pode-se descrever uma planta não-linear através de um sistema *fuzzy* inferido da seguinte maneira (ANDREA, 2007):

$$
\dot{x}(t) = \frac{\sum_{i=1}^{r} \varphi_i(h(t)) \{ A_{ii} x(t) + B_{2i} u(t) \}}{\sum_{i=1}^{r} \varphi_i(h(t))},
$$
\n
$$
z(t) = \frac{\sum_{i=1}^{r} \varphi_i(h(t)) C_{1i} x(t)}{\sum_{i=1}^{r} \varphi_i(h(t))},
$$
\n(2.2)

sendo,

$$
h(t) = [h_1(t) \quad h_2(t) \quad \cdots \quad h_p(t)],
$$
  

$$
\varphi_i(h(t)) = \prod_{j=1}^p \mathcal{F}_{ij} h_{ij}(t).
$$

Os escalares,

$$
\alpha_i\big(h(t)\big) = \frac{\varphi_i(h(t))}{\sum_{i=1}^r \varphi_i(h(t))},
$$

são os pesos normalizados de cada regra dos modelos *fuzzy* TS. Pode-se reescrever (2.2) como

$$
\dot{x}(t) = \sum_{i=1}^{r} \alpha_i(h(t)) \{ A_{ii} x(t) + B_{2i} u(t) \},
$$
\n
$$
z(t) = \sum_{i=1}^{r} \alpha_i(h(t)) C_{1i} x(t),
$$
\n(2.3)

Na forma compacta,

$$
\dot{x}(t) = A_i(\alpha)x(t) + B_2(\alpha)u(t),
$$
  
\n
$$
z(t) = C_1(\alpha)x(t).
$$
\n(2.4)

22

Sendo,

$$
A_i(\alpha) = \sum_{i=1}^r \alpha_i(h(t))A_i, B_2(\alpha) = \sum_{i=1}^r \alpha_i(h(t))B_{2i}, C_1(\alpha) = \sum_{i=1}^r \alpha_i(h(t))C_{1i}.
$$

O modelo *fuzzy* TS, conforme dito anteriormente, utiliza a interpolação de um número  $r$  de modelos locais lineares e invariantes no tempo para descrever um sistema não-linear. Nas equações (2.2) e (2.4) temos a representação do modelo em um destes sistemas.

O termo  $T_{ij}(h(t))$  é a classe de funções de pertinência de  $h(t)$  do conjunto *fuzzy* de  $T_{ii}$ , sendo que em  $T_{ii}(h(t))$  o índice *i* indica uma função de pertinência  $\alpha_1$  e o índice *j* indica a variável premissa  $h_i(t)$  utilizada no conjunto *fuzzy*  $T_{ii}$  para descrever os sistemas não-lineares.

Assim observamos que para todo o  $t$  teremos:

$$
\begin{cases} \sum_{i=1}^{r} \varphi_i\big(h(t)\big) > 0, \\ \varphi_i\big(h(t)\big) \ge 0, i = 1, 2, \cdots, r, \end{cases}
$$
\n
$$
\begin{cases} \sum_{i=1}^{r} \alpha_i\big(h(t)\big) > 0, \\ \sum_{i=1}^{r} \alpha_i\big(h(t)\big) = 1, \\ \alpha_i\big(h(t)\big) \ge 0, i = 1, 2, \cdots, r \end{cases}
$$

O modelo *fuzzy* global TS representa uma aproximação do sistema não-linear através de uma combinação de modelos locais lineares com as funções de pertinências. Estas funções podem ser uma função numérica gráfica ou tabulada, como citado na Seção 2.1.2. A escolha da função de pertinência a ser utilizada é de grande importância (LEITH; LEITHHEAD, 1999), neste caso deve ser feita para fornecer o melhor nível possível de precisão ao sistema dinâmico.

A Figura 3 (MACHADO, 2003) demostra uma representação de um sistema não-linear através do modelo TS. Sendo a aproximação de uma função  $f(x)$  $\Re \rightarrow \Re$ ,

através das funções de pertinência  $\alpha_1(x)$  e  $\alpha_2(x)$  e as constantes  $a_1$  e  $a_2$ , utilizando assim dois modelos locais.

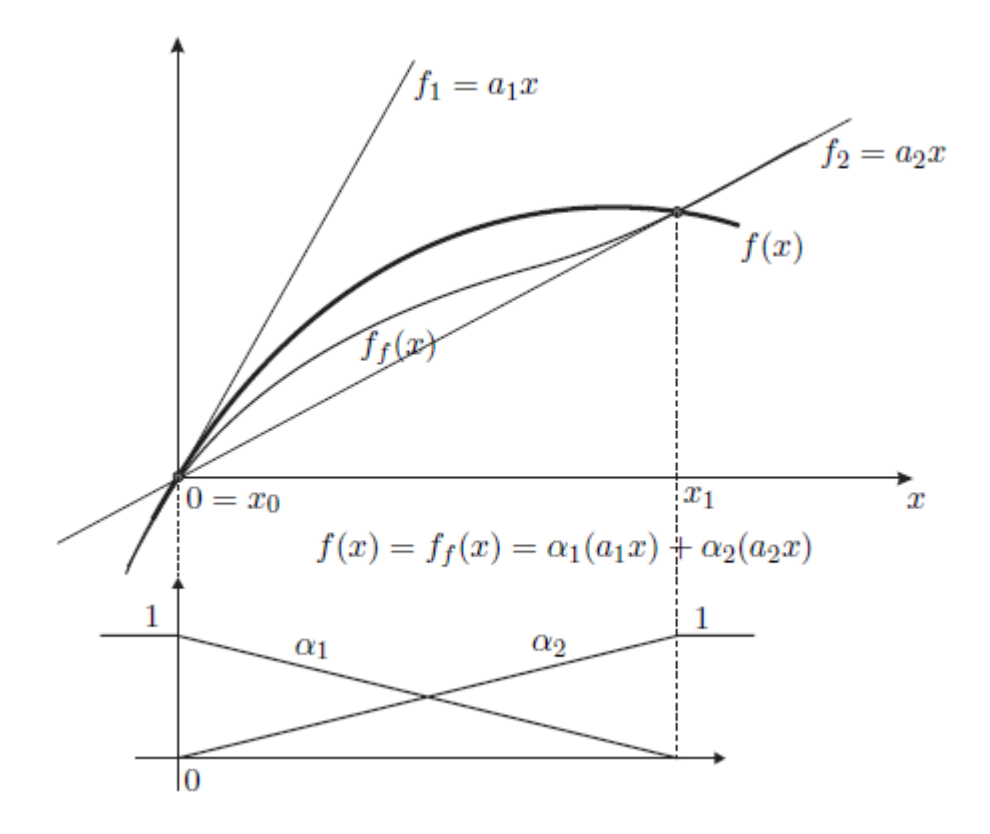

**Figura 3 - Ilustração da função obtida via modelos fuzzy TS Fonte: Adaptado Machado(2003 p. 39)**

<span id="page-23-0"></span>Considere a função não-linear  $f(x)$ , ilustrada na Figura 3, esta pode ser aproximada em  $x \approx x_0 = 0$ , por  $f_1(x) = a_1x$ , que é a reta tangente desta curva em  $x = 0$ , definindo outra aproximação linear representada por  $f_2(x) = a_2x$  para  $x \approx x_2$ . Neste caso nenhuma das funções trouxe resultados satisfatórios. Adotando  $f_1(x)$  e  $f_2(x)$  como modelos locais, e  $\alpha_1(x)$ ,  $\alpha_2(x)$  sendo funções de pertinências ilustradas na Figura 3 (função de pertinência trapezoidal), podemos obter um modelo via *fuzzy* TS para a função  $f(x) \approx f_f = \alpha_1(x) f_1(x) + \alpha_2(x) f_2(x)$ . O resultado demonstra que o processo de aproximação de  $f(x)$  através de *fuzzy* TS é superior ao das funções lineares  $f_1(x)$  e  $f_2(x)$  para  $x_0 \le x \le x_1$ .

A aproximação do modelo não-linear torna-se melhor a medida que aumentamos os modelos locais. Este exemplo demonstra o potencial dos modelos *fuzzy* TS, em representar funções ou sistemas não-lineares. Entretanto, quanto maior o número de modelos locais, mais difícil pode se tornar o controle, com isso deseja-se uma representação *fuzzy* próxima do modelo não-linear, com o menor número de modelos locais possível.

## <span id="page-24-0"></span>**2.2.2 Forma Generalizada do Sistema** *Fuzzy* **Takagi-Sugeno**

Este método chama-se Forma Generalizada pois não são consideradas particularidades do comportamento das funções não-lineares, apenas valores extremos.

Os modelos locais são criados a partir da região de operação e correspondem aos valores máximos e mínimos das funções não-lineares do sistema. Como o número de modelos está relacionado ao número de funções não-lineares é possível modelar, dentro do intervalo de operações, uma grande variedade de sistemas.

Para determinar os modelos locais vamos considerar a classe de sistemas não-lineares descritos dessa forma (TANIGUCHI; TANAKA; OHTAKE; WANG, 2001):

$$
\dot{x}_i(t) = \sum_{j=1}^n f_{ij}(h(t))x_j(t) + \sum_{k=1}^m g_{ik}(h(t))u_k(t).
$$
\n(2.5)

Sendo que  $i = 1, \dots, n$  onde  $n \in m$  são representados por  $n = 2^{nl}$ . Considerando nl o número de não-linearidades do sistema.

Os vetores  $x_i(t)$  e  $u_k(t)$  são, respectivamente, as variáveis do estado e entradas do sistema.  $f_{ii}(h(t))$  e  $g_{ik}(h(t))$  são funções de  $h(t)$ , sendo este variáveis premissas conhecidas.

Consideraremos as seguintes variáveis para obtenção da forma generalizada:

$$
a_{ij1} = \max\{f_{ij}(h(t))\},
$$
  
\n
$$
a_{ij2} = \min\{f_{ij}(h(t))\},
$$
  
\n
$$
b_{ik1} = \max\{g_{ik}(h(t))\},
$$
  
\n
$$
b_{ik2} = \min\{g_{ik}(h(t))\}.
$$

As funções  $f_{ij}(h(t))$  e  $g_{ik}(h(t))$  podem ser representadas, usando as definições das variáveis como (TANIGUCHI; TANAKA; OHTAKE; WANG, 2001):

$$
f_{ij}(h(t)) = \sum_{l^a(i,j)=1}^2 q_{ijl^a_{(i,j)}}(h(t))a_{ijl^a_{(i,j)}},
$$

$$
g_{ik}(h(t)) = \sum_{l^b(i,j)=1}^2 v_{ikl^b_{(i,k)}}(h(t))b_{ikl^b_{(i,k)}}.
$$

sendo,

$$
f_{ij}(h(t)) = \sum_{l^{a}(i,j)=1}^{2} q_{ijl^{a}_{(i,j)}}(h(t)) a_{ijl^{a}_{(i,j)}} = 1 e
$$
  

$$
g_{ik}(h(t)) = \sum_{l^{b}(i,j)=1}^{2} v_{ikl^{b}_{(i,k)}}(h(t)) b_{ikl^{b}_{(i,k)}} = 1.
$$
 (2.6)

Lembrando que a forma generalizada aparece desta transformação de  $f_{ij}(h(t))$  e  $g_{ik}(h(t))$  descritas acima.

A representação das funções de pertinência é dada da seguinte forma:

$$
q_{ij1}(h(t)) = \frac{f_{ij}(h(t)) - a_{ij2}}{a_{ij1} - a_{ij2}},
$$

$$
q_{ij2}(h(t)) = \frac{a_{ij1} - f_{ij}(h(t))}{a_{ij1} - a_{ij2}},
$$

$$
v_{ik1}(h(t)) = \frac{g_{ik}(h(t)) - b_{ik2}}{b_{ik1} - b_{ik2}},
$$

$$
v_{ik2}(h(t)) = \frac{b_{ik1} - g_{ik}(h(t))}{b_{ik1} - b_{ik2}}.
$$

Podemos reescrever (2.5) utilizando a representação do modelo *fuzzy* da seguinte forma:

$$
\dot{x}_i(t) = \sum_{j=1}^n f_{ij}(h(t))x_j(t) + \sum_{k=1}^m g_{ik}(h(t))u_k(t)
$$
\n
$$
= \sum_{j=1}^n \sum_{l^a(i,j)=1}^2 q_{ijl^a_{(i,j)}}(h(t))a_{ijl^a_{(i,j)}}x_j(t) + \sum_{k=1}^n \sum_{l^b(i,k)=1}^2 v_{ikl^b_{(i,k)}}(h(t))b_{ikl^b_{(i,k)}}u_k(t),
$$
\n(2.7)

Transformando (2.7) na forma matricial, determina-se a forma generalizada dos sistemas *fuzzy* TS,

$$
\dot{x} = \sum_{i=1}^{n} \sum_{j=1}^{n} \sum_{l^{a}(i,j)=1}^{2} q_{ijl^{a}_{(i,j)}}(h(t)) a_{ijl^{a}_{(i,j)}} U^{A}_{(i,j)} x(t) \n+ \sum_{i=1}^{n} \sum_{k=1}^{n} \sum_{l^{b}(i,k)=1}^{2} v_{ikl^{b}_{(i,k)}}(h(t)) b_{ikl^{b}_{(i,k)}} U^{B}_{(i,k)} u(t) \n= \sum_{i=1}^{n} \sum_{j=1}^{n} \sum_{l^{a}(i,j)=1}^{2} q_{ijl^{a}_{(i,j)}}(h(t)) A_{ijl^{a}_{(i,j)}} x(t) + \sum_{i=1}^{n} \sum_{k=1}^{n} \sum_{l^{b}(i,k)=1}^{2} v_{ikl^{b}_{(i,k)}}(h(t)) B_{ikl^{b}_{(i,k)}} u(t).
$$

# <span id="page-27-1"></span>**2.3 EXEMPLO DE APLICAÇÃO: SISTEMA BOLA-VIGA**

#### <span id="page-27-2"></span>**2.3.1 Desenvolvimento**

O sistema bola-viga é um sistema não-linear e é instável em malha aberta. Este consiste de uma viga apoiada pelo seu centro com ângulo de inclinação que pode variar e uma bola que desliza sobre esta. O objetivo deste é manter a bola no centro da viga quando esta receber alguma perturbação, com isso o controle deve atuar no ângulo da viga para poder movimentar a bola e controlá-la.

Considere o sistema bola-viga mostrado na Figura 4, demonstrado em (SILVA, 2005):

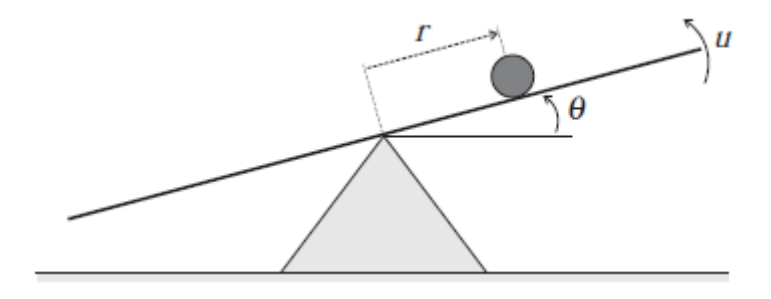

**Figura 4 - Sistema Bola-Viga Fonte: Silva (2005).**

<span id="page-27-0"></span>com as equações diferenciais dada por (WANG, 1997):

$$
\ddot{r} = \alpha r(t)\dot{\theta}^{2}(t) - \alpha\beta \operatorname{sen}(\theta(t)), \qquad (2.8)
$$

$$
\ddot{\theta} = u(t).
$$

sendo:

 $r(t) \rightarrow$  Posição da bola;  $\theta(t) \rightarrow \hat{A}$ ngulo da viga;  $u(t) \rightarrow$  Sinal de controle;  $\alpha$ ,  $\beta \rightarrow$  Parâmetros,  $\alpha = 0.7143$  e  $\beta = 9.81$ .

Considerando as seguintes relações para descrição em espaço de estado do sistema bola-viga:  $x_1 = r(t)$ ,  $x_2 = \dot{r}(t)$ ,  $x_3 = \theta(t)$ ,  $x_4 = \dot{\theta}(t)$  e a saída  $y(t) = x_1(t)$ . Então temos,

$$
\dot{x}_1(t) = x_2(t),
$$
  
\n
$$
\dot{x}_2(t) = \alpha r(t)\dot{\theta}^2(t) - \alpha \beta \operatorname{sen}(\theta(t)) = \alpha x_1(t)x_4^2(t) - \alpha \beta \operatorname{sen}(x_3(t)),
$$
  
\n
$$
\dot{x}_3(t) = x_4(t),
$$
  
\n
$$
\dot{x}_4(t) = u(t).
$$
\n(2.9)

Nesta modelagem considera-se os seguintes limites para as variáveis de estado, sendo  $t \geq 0$ , respeita-se o conjunto:

$$
-2 \le x_1(t) \le 2; \ -1 \le x_2(t) \le 1; \ -\frac{\pi}{3} \le x_3(t) \le \frac{\pi}{3}; \ -2 \le x_4(t) \le 2. \tag{2.10}
$$

Através de (2.9) pode-se representar o sistema não-linear na forma generalizada do sistema *fuzzy* TS, reescrevendo estas primeiramente na forma matricial:

$$
\dot{x} = Ax + Bu
$$

$$
\begin{bmatrix} \dot{x}_1 \\ \dot{x}_2 \\ \dot{x}_3 \\ \dot{x}_4 \end{bmatrix} = \begin{bmatrix} 0 & 1 & 0 & 0 \\ 0 & 0 & \frac{-\alpha \beta \operatorname{sen}(x_3(t))}{x_3(t)} & \alpha x_1(t) x_4(t) \\ 0 & 0 & 0 & 1 \\ 0 & 0 & 0 & 0 \end{bmatrix} \begin{bmatrix} x_1(t) \\ x_2(t) \\ x_3(t) \\ x_4(t) \end{bmatrix} + \begin{bmatrix} 0 \\ 0 \\ 0 \\ 1 \end{bmatrix} u(t) \quad (2.11)
$$

Definindo assim as funções que contém as não-linearidades do sistema:

• 
$$
\tilde{f}_{23}(x(t)) = \frac{-\alpha \beta \operatorname{sen}(x_3(t))}{x_3(t)},
$$

$$
\bullet \quad \tilde{f}_{24}(x(t)) = \alpha x_1(t)x_4(t).
$$

Podemos reescrever a (2.11), da seguinte maneira:

$$
\begin{bmatrix} \dot{x}_1 \\ \dot{x}_2 \\ \dot{x}_3 \\ \dot{x}_4 \end{bmatrix} = \begin{bmatrix} 0 & 1 & 0 & 0 \\ 0 & 0 & \tilde{f}_{23}(x(t)) & \tilde{f}_{24}(x(t)) \\ 0 & 0 & 0 & 1 \\ 0 & 0 & 0 & 0 \end{bmatrix} \begin{bmatrix} x_1(t) \\ x_2(t) \\ x_3(t) \\ x_4(t) \end{bmatrix} + \begin{bmatrix} 0 \\ 0 \\ 0 \\ 1 \end{bmatrix} u(t) \tag{2.12}
$$

Para obter a forma generalizada, é necessária a determinação dos valores máximos e mínimos das funções  $\tilde{f}_{23}(x(t))$  e  $\tilde{f}_{24}(x(t))$  respeitando os limites dados em (2.10). Assim temos,

$$
a_{231} = \max_{x(t)} \{\tilde{f}_{23}(x(t))\} = -5,7949,
$$
  
\n
$$
a_{232} = \min_{x(t)} \{\tilde{f}_{23}(x(t))\} = -7,0073,
$$
  
\n
$$
a_{241} = \max_{x(t)} \{\tilde{f}_{24}(x(t))\} = 2,8575,
$$
  
\n
$$
a_{242} = \min_{x(t)} \{\tilde{f}_{24}(x(t))\} = -2,8575.
$$

Aplicando o método proposto por (TANGUCHI; TANAKA; OHTAKE; WANG, 2001), as funções não-lineares  $\tilde{f}_{23}(x(t))$ ,  $\tilde{f}_{24}(x(t))$ , podem ser representadas de forma exata, através de modelo *fuzzy* TS, considerando os valores máximos:  $a_{231}$ ,  $a_{241}$  e mínimos:  $a_{232}$ ,  $a_{242}$ . Portanto estas funções podem ser descritas como:

- para  $\tilde{f}_{23}(x(t)),$ 

$$
\tilde{f}_{23}(x(t)) = \sigma_{231}(x(t))a_{231} + \sigma_{232}(x(t))a_{232} \tag{2.13}
$$

$$
0 \le \sigma_{231}(x(t)), \sigma_{232}(x(t)) \le 1,
$$
  
\n
$$
\sigma_{231}(x(t)) + \sigma_{232}(x(t)) = 1,
$$
  
\n
$$
\sigma_{231}(x(t)) = \frac{\tilde{f}_{23}(x(t)) - a_{232}}{a_{231} - a_{232}},
$$
  
\n
$$
\sigma_{232}(x(t)) = \frac{a_{231} - \tilde{f}_{23}(x(t))}{a_{231} - a_{232}}.
$$

- para  $\tilde{f}_{24}(x(t)),$ 

$$
\tilde{f}_{24}(x(t)) = \xi_{241}(x(t))a_{241} + \xi_{242}(x(t))a_{242} \tag{2.14}
$$

$$
0 \le \xi_{241}(x(t)), \xi_{242}(x(t)) \le 1,
$$
  
\n
$$
\xi_{241}(x(t)) + \xi_{242}(x(t)) = 1,
$$
  
\n
$$
\xi_{241}(x(t)) = \frac{\tilde{f}_{24}(x(t)) - a_{242}}{a_{241} - a_{242}},
$$
  
\n
$$
\xi_{242}(x(t)) = \frac{a_{241} - \tilde{f}_{24}(x(t))}{a_{241} - a_{242}}.
$$

Reescrevendo (2.13) e (2.14), obtém-se.

$$
\tilde{f}_{23}(x(t)) = (\xi_{241}(x(t)) + \xi_{242}(x(t))) (\sigma_{231}(x(t))a_{231} + \sigma_{232}(x(t))a_{232})
$$
\n
$$
= \xi_{241}(x(t))\sigma_{231}(x(t))a_{231} + \xi_{241}(x(t))\sigma_{232}(x(t))a_{232}
$$
\n
$$
+ \xi_{242}(x(t))\sigma_{231}(x(t))a_{231} + \xi_{242}(x(t))\sigma_{232}(x(t))a_{232}
$$
\n(2.15)

$$
\tilde{f}_{24}(x(t)) = (\sigma_{231}(x(t)) + \sigma_{232}(x(t))) (\xi_{241}(x(t))a_{231} + \xi_{242}(x(t))a_{242})
$$
\n
$$
= \xi_{241}(x(t))\sigma_{231}(x(t))a_{241} + \xi_{241}(x(t))\sigma_{232}(x(t))a_{241} \qquad (2.16)
$$
\n
$$
+ \xi_{242}(x(t))\sigma_{231}(x(t))a_{242} + \xi_{242}(x(t))\sigma_{232}(x(t))a_{242}.
$$

Definindo as funções de pertinência da seguinte forma,

$$
\alpha_1(x(t)) = \xi_{241}(x(t))\sigma_{231}(x(t)),\tag{2.17}
$$

$$
\alpha_2(x(t)) = \xi_{241}(x(t))\sigma_{232}(x(t)),\tag{2.18}
$$

$$
\alpha_3(x(t)) = \xi_{242}(x(t))\sigma_{231}(x(t)),\tag{2.19}
$$

$$
\alpha_4(x(t)) = \xi_{242}(x(t))\sigma_{232}(x(t)).
$$
\n(2.20)

e,

$$
\alpha_1(x(t)) + \alpha_2(x(t)) + \alpha_3(x(t)) + \alpha_4(x(t)) = 1 \tag{2.21}
$$

Utilizando (2.17), (2.18), (2.19) e (2.20) em (2.15) e (2.16) podemos obter as funções não-lineares descritas como:

$$
\tilde{f}_{23}(x(t)) = \alpha_1(x(t))a_{231} + \alpha_2(x(t))a_{232} + \alpha_3(x(t))a_{231} + \alpha_4(x(t))a_{232} \quad (2.22)
$$

$$
\tilde{f}_{24}(x(t)) = \alpha_1(x(t))a_{241} + \alpha_3(x(t))a_{242} + \alpha_2(x(t))a_{241} + \alpha_4(x(t))a_{242} \quad (2.23)
$$

Substituindo (2.22) e (2.23) em (2.12), pode-se obter uma representação exata do sistema (2.8) com modelos *fuzzy* TS, sendo  $y(t)$  a saída do sistema.

$$
\dot{x}(t) = \left(\sum_{i=1}^{4} \alpha_i(x(t))A_i\right) x(t) + \left(\sum_{i=1}^{4} \alpha_i(x(t))B_i\right) u(t);
$$
  

$$
y(t) = \left(\sum_{i=1}^{4} \alpha_i(x(t))C_i\right) x(t).
$$

Neste caso podem-se obter os modelos locais lineares por meio das seguintes manipulações:

 $-A_1$ 

Aplicando  $\alpha_1(x(t)) = 1$ ,  $\alpha_2(x(t)) = 0$ ,  $\alpha_3(x(t)) = 0$  e  $\alpha_4(x(t)) = 0$  na equações (2.22) e (2.23) e substituindo em (2.12), obtém-se.

$$
A_1 = \begin{bmatrix} 0 & 1 & 0 & 0 \\ 0 & 0 & -5{,}7949 & 2{,}8575 \\ 0 & 0 & 0 & 1 \\ 0 & 0 & 0 & 0 \end{bmatrix}
$$

 $-A<sub>2</sub>$ 

Aplicando  $\alpha_1(x(t)) = 0$ ,  $\alpha_2(x(t)) = 1$ ,  $\alpha_3(x(t)) = 0$  e  $\alpha_4(x(t)) = 0$  na equações (2.22) e (2.23) e substituindo em (2.12), obtém-se.

$$
A_2 = \begin{bmatrix} 0 & 1 & 0 & 0 \\ 0 & 0 & -7,0073 & 2,8575 \\ 0 & 0 & 0 & 1 \\ 0 & 0 & 0 & 0 \end{bmatrix}
$$

 $-A_3$ 

Aplicando  $\alpha_1(x(t)) = 0$ ,  $\alpha_2(x(t)) = 0$ ,  $\alpha_3(x(t)) = 1$  e  $\alpha_4(x(t)) = 0$  na equações (2.22) e (2.23) e substituindo em (2.12), obtém-se.

$$
A_3=\begin{bmatrix}0&1&0&0\\0&0&-5,7949&-2,8575\\0&0&0&1\\0&0&0&0\end{bmatrix}
$$

 $-A_4$ 

Aplicando  $\alpha_1(x(t)) = 0$ ,  $\alpha_2(x(t)) = 0$ ,  $\alpha_3(x(t)) = 0$  e  $\alpha_4(x(t)) = 1$  na equações (2.22) e (2.23) e substituindo em (2.12), obtém-se.

$$
A_4 = \begin{bmatrix} 0 & 1 & 0 & 0 \\ 0 & 0 & -7,0073 & -2,8575 \\ 0 & 0 & 0 & 1 \\ 0 & 0 & 0 & 0 \end{bmatrix}
$$

E como não temos não-linearidades em B e C, pode-se descrever,

$$
B_i = \begin{bmatrix} 0 \\ 0 \\ 0 \\ 1 \end{bmatrix}, \quad C_i = \begin{bmatrix} 1 & 0 & 0 & 0 \end{bmatrix} \quad \text{e} \quad i = 1, 2, 3, 4.
$$

Através destes modelos locais pode-se descrever a modelagem exata da planta do sistema bola-viga, que terá o mesmo comportamento da função em espaço de estado descrita em (2.8). Criando a possibilidade de desenvolver controladores que levam em considerações as não-linearidades do sistema.

# <span id="page-33-0"></span>**3 MODELAGEM MÉDIA E LINEARIZADA DO CONVERSOR** *BUCK-BOOST*

# <span id="page-33-1"></span>**3.1 CONVERSORES CC-CC**

O conceito de um conversor CC-CC pode ser exemplificado utilizando um sistema simples como na Figura 5, constituído por uma fonte de tensão contínua  $E_1$ , um circuito representado por um bloco denominado conversor CC-CC e uma fonte de tensão contínua E<sub>2</sub>.

A fonte  $E_1$  fornece energia elétrica para o conversor, que por sua vez fornece energia elétrica à fonte  $E_2$ . A função desse conversor no sistema descrito pode ser classificada como, um sistema formado por semicondutores de potência operando como interruptores e elementos passivos, normalmente indutores e capacitores, funcionando como controladores do fluxo de potência elétrica entre as fontes. A fonte  $E_1$  funciona como uma fonte de energia e  $E_2$  com uma carga e num conversor ideal toda a potência cedida por  $E_1$  é entregue à carga. (BARBI, 2000).

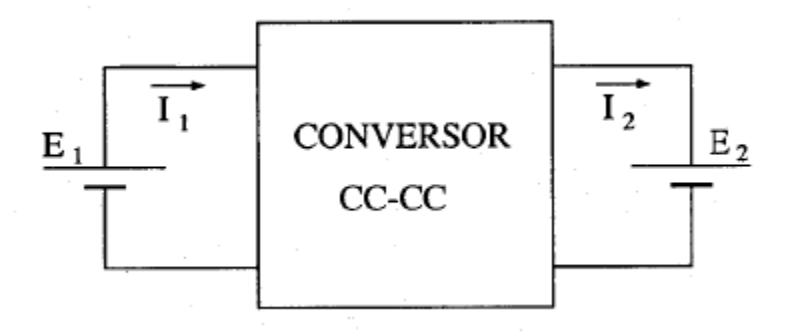

 **Figura 5 - Representação simplificada de um conversor CC-CC Fonte: Autoria própria.**

Para se obter uma elevada eficiência do controle do fluxo de energia elétrica no sistema acima são utilizados conversores chaveados. Na prática, o rendimento desses conversores pode variar entre 70% e 98%, dependendo do que será empregado, pois as perdas utilizando-se chaveamento são menores que as dissipadas quando se utiliza reguladores lineares, onde existe a presença de um resistor na posição da chave, aumentando as perdas no processo.

A variável de controle ou de entrada do sistema é representada por D, e é conhecida como razão-cíclica ou ciclo de trabalho. Representando a possibilidade de regulação da tensão média e corrente média na carga.

Os conversores CC-CC têm sido usados em diversas aplicações entre elas: fontes para computador, equipamentos de telecomunicações, em tração elétrica, carregadores de bateria e etc.

#### <span id="page-34-0"></span>*3.1.1 Buck-Boost*

O conversor *Buck-Boost* é um sistema não isolado, com topologia inversora de tensão, as vezes chamado de abaixador-elevador de tensão. Projetistas de fontes de alimentação escolhem o *Buck-Boost*, pois pode gerar uma tensão de saída que pode ser maior (como o conversor *Boost*) ou menor (como o conversor Buck) em amplitude em relação à de entrada (TEXAS INSTRUMENTS, 1999).

A estrutura simplificada do conversor *Buck-Boost* é apresentada na [Figura 6:](#page-34-1)

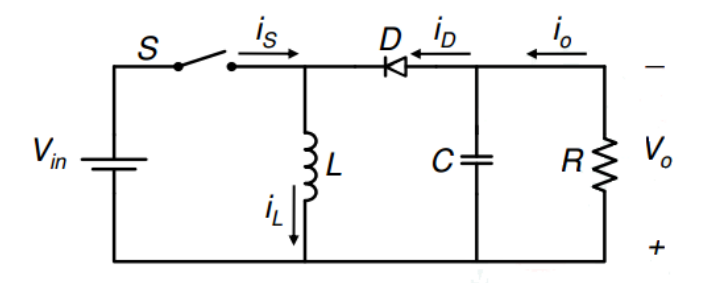

<span id="page-34-1"></span>**Figura 6 - Representação de um conversor** *Buck-Boost.* **Fonte: Autoria própria.**

O seu funcionamento é dividido em duas partes quando operando em condição contínua, de acordo com a posição da chave, que é controlada por um circuito auxiliar. Cria-se então uma relação, onde a chave S opera com um período de comutação T. Sendo que essa permanece fechada (conduzindo) durante o intervalo  $T \circ n$  e aberta (bloqueada) durante o intervalo  $T \circ f f$ .

A relação acontece entre o tempo de condução da chave e o período de comutação é definido como razão cíclica  $d(t)$ . Assumindo assim valores entre 0 e 1.

$$
d(t) = \frac{Ton}{T} \tag{3.1}
$$

As Figuras 7 e 8 descrevem um esquema das duas etapas do funcionamento desse conversor em condição contínua.

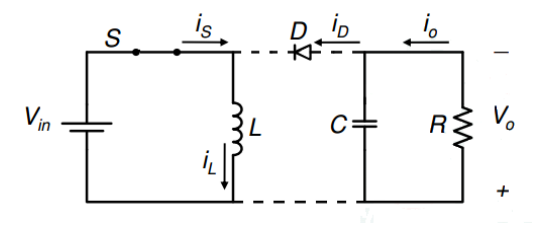

**Figura 7 - Primeira etapa de funcionamento do conversor Fonte: Autoria própria.**

<span id="page-35-0"></span>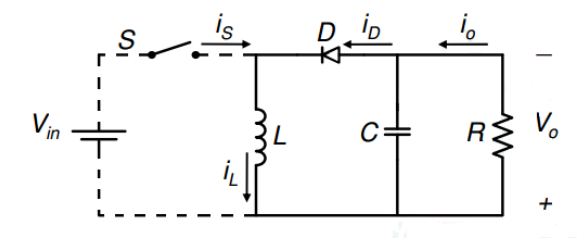

**Figura 8 - Segunda etapa de funcionamento do conversor Fonte: Autoria própria.**

<span id="page-35-1"></span>A primeira etapa ocorre quando a chave está fechada. O indutor se carrega e o capacitor C, previamente carregado, alimenta o resistor R, produzindo uma tensão de saída  $V<sub>0</sub>$ , nesta condição o diodo D não conduz. Pela análise da malha externa do circuito temos:

$$
V_{in}(t) = L \frac{di_L(t)}{dt}
$$
 (3.2)

Já na segunda etapa, que acontece com a chave aberta, a energia acumulada no indutor força para que continue circulando uma corrente atuando na carga de saída através do diodo D, que agora está conduzindo. Percebe-se que a tensão de saída será:

$$
V_o(t) = -L \frac{di_L(t)}{dt}
$$
\n(3.3)
O valor médio da tensão de saída depende da tensão de entrada e da razão cíclica. Uma vez definida a tensão de entrada, a tensão de saída dependerá somente da razão cíclica, definido este em condição contínua.

$$
\frac{V_o(t)}{V_{in}(t)} = \frac{d(t)}{1 - d(t)}
$$
\n(3.4)

#### **3.2 MODELAGEM INSTANTÂNEA**

Através das equações diferenciais que definem o *Buck-Boost*, definidas anteriormente, pode-se encontrar o modelo instantâneo. Considerando S=1 chave fechada e S=0 chave aberta.

 $\bullet$  Para S=1.

Aplicando as leis de *Kirchhoff* de corrente e de tensão na Figura 7, descrevese:

$$
V_{in}(t) - L \frac{di_L(t)}{dt} = 0
$$
\n(3.5)

$$
\frac{V_o(t)}{R} + C \frac{dV_o(t)}{dt} = 0
$$
\n(3.6)

 $\bullet$  Para S=0.

Analogamente em (3.6) e (3.7) para a Figura 8,

$$
L\frac{di_L(t)}{dt} - V_o(t) = 0,
$$
\n(3.7)

$$
C\frac{dV_0(t)}{dt} + \frac{V_0(t)}{R} + i_L(t) = 0.
$$
\n(3.8)

Combinando as equações (3.5) e (3.6) e também (3.7) e (3.8), obtêm-se (3.9) e (3.10) que descreve as equações anteriores para valores de S iguais a 0 e 1.

$$
V_{in}(t)S - L\frac{di_L(t)}{dt} - (1 - S)V_o(t) = 0,
$$
\n(3.9)

$$
(S-1)iL(t) = C \frac{dV_0(t)}{dt} + \frac{V_0(t)}{R}.
$$
\n(3.10)

Considerando  $i_l(t)$  e  $V_o(t)$  como variáveis de estado, e definindo-os como  $x_1(t)$  e  $x_2(t)$  respectivamente. Assim, pode-se representar o modelo instantâneo do conversor *Buck-Boost* mostrado em (3.11):

$$
\begin{bmatrix} \dot{x}_1(t) \\ \dot{x}_2(t) \end{bmatrix} = \begin{bmatrix} 0 & \frac{1-S}{L} \\ \frac{S-1}{C} & -\frac{1}{RC} \end{bmatrix} \begin{bmatrix} x_1(t) \\ x_2(t) \end{bmatrix} + \begin{bmatrix} \frac{S}{L} \\ 0 \end{bmatrix} V_{in}
$$
\n(3.11)

Reescrevendo (3.11), definindo a razão cíclica média como mostrado em (3.12). Tem-se o modelo médio não-linear (3.13),

$$
d(t) = \frac{1}{T} \int_{t-T}^{T} S(t) dt
$$
 (3.12)

$$
\begin{bmatrix} \dot{x}_1(t) \\ \dot{x}_2(t) \end{bmatrix} = \begin{bmatrix} 0 & \frac{1-d(t)}{L} \\ \frac{d(t)-1}{C} & -\frac{1}{RC} \end{bmatrix} \begin{bmatrix} x_1(t) \\ x_2(t) \end{bmatrix} + \begin{bmatrix} \frac{V_{in}}{L} \\ 0 \end{bmatrix} d(t) \tag{3.13}
$$

Para obtenção do modelo médio linear considera-se a expressão (3.12) igual a 0,5. Poderia ser utilizado qualquer valor dentro do intervalo de 0 a 1.

$$
d(t) = \frac{1}{T} \int_{t-T}^{T} S(t)dt = 0.5
$$
 (3.14)

$$
\begin{bmatrix} \dot{x}_1(t) \\ \dot{x}_2(t) \end{bmatrix} = \begin{bmatrix} 0 & \frac{0.5}{L} \\ \frac{-0.5}{C} & -\frac{1}{RC} \end{bmatrix} \begin{bmatrix} x_1(t) \\ x_2(t) \end{bmatrix} + \begin{bmatrix} \frac{V_{in}}{L} \\ 0 \end{bmatrix} d(t)
$$
 (3.15)

38

# **4 SIMULAÇÃO DO MODELO MÉDIO NÃO-LINEAR E O LINEARIZADO**

#### **4.1 EQUAÇÕES DIFERENCIAS**

A partir do modelo médio não-linear encontrado na Seção 3.2, que representa o comportamento real do *Buck-Boost* e do modelo médio linearizado conforme (3.15), podemos simulá-los via MATLAB.

Analisando assim o comportamento de cada representação do conversor *Buck-Boost*, para isso precisamos das duas equações diferenciais que seguem abaixo.

Modelo médio não-linear:

$$
\begin{bmatrix} \dot{x}_1(t) \\ \dot{x}_2(t) \end{bmatrix} = \begin{bmatrix} 0 & \frac{1-d(t)}{L} \\ \frac{d(t)-1}{C} & -\frac{1}{RC} \end{bmatrix} \begin{bmatrix} x_1(t) \\ x_2(t) \end{bmatrix} + \begin{bmatrix} \frac{V_{in}}{L} \\ 0 \end{bmatrix} d(t) \tag{4.1}
$$

Modelo médio linearizado d=0.5:

$$
\begin{bmatrix} \dot{x}_1(t) \\ \dot{x}_2(t) \end{bmatrix} = \begin{bmatrix} 0 & \frac{0.5}{2m} \\ \frac{-0.5}{50\mu} & -\frac{1}{100.50\mu} \end{bmatrix} \begin{bmatrix} x_1(t) \\ x_2(t) \end{bmatrix} + \begin{bmatrix} \frac{v_{in}}{L} \\ 0 \end{bmatrix} d(t) \tag{4.4}
$$

#### **4.2 SIMULAÇÃO**

Inicialmente definem-se os valores do capacitor, indutor, resistor e da tensão de entrada do conversor ilustrado na Figura 6, utilizamos valores reais de um conversor *Buck-Boost*, para isso temos que  $C = 50 \mu F$ ,  $L = 2 m H$ ,  $R = 100 \Omega$  e  $V_{in} = 12V$ .

Para simular o modelo médio não-linear, reescrevemos as equações que o representam em diagramas de blocos através do *Simulink*, como demonstra a [Figura](#page-39-0)  [9.](#page-39-0) Pode-se observar que as equações (4.2) e (4.3) estão representadas no sistema. Define-se ainda um sinal entrada  $d(t)$  e uma tensão de entrada  $Vin$ .

Na representação do modelo médio linearizado utilizaremos a ferramenta *State Space* ao qual definimos os valores das matrizes A1, B1, C1 e D1. Para isso reescreve-se a equação (4.4) com os valores definidos anteriormente de  $C, L, R$  e  $V_{in}$ .

$$
\begin{bmatrix} \dot{x}_1(t) \\ \dot{x}_2(t) \end{bmatrix} = \begin{bmatrix} 0 & 250 \\ -10000 & -200 \end{bmatrix} \begin{bmatrix} x_1(t) \\ x_2(t) \end{bmatrix} + \begin{bmatrix} 6000 \\ 0 \end{bmatrix} d(t) \tag{4.5}
$$

Com isso obtemos que A1 =[0 250;-10000 -200], B1=[6000;0], C1=[0 1], pois a saída deve ser o valor da tensão que é representado por  $x_2$  e D=0, por não ser considerando distúrbios neste trabalho, a partir disto substitui-se os valores na ferramenta *State Space*, conforme [Figura 10.](#page-40-0)

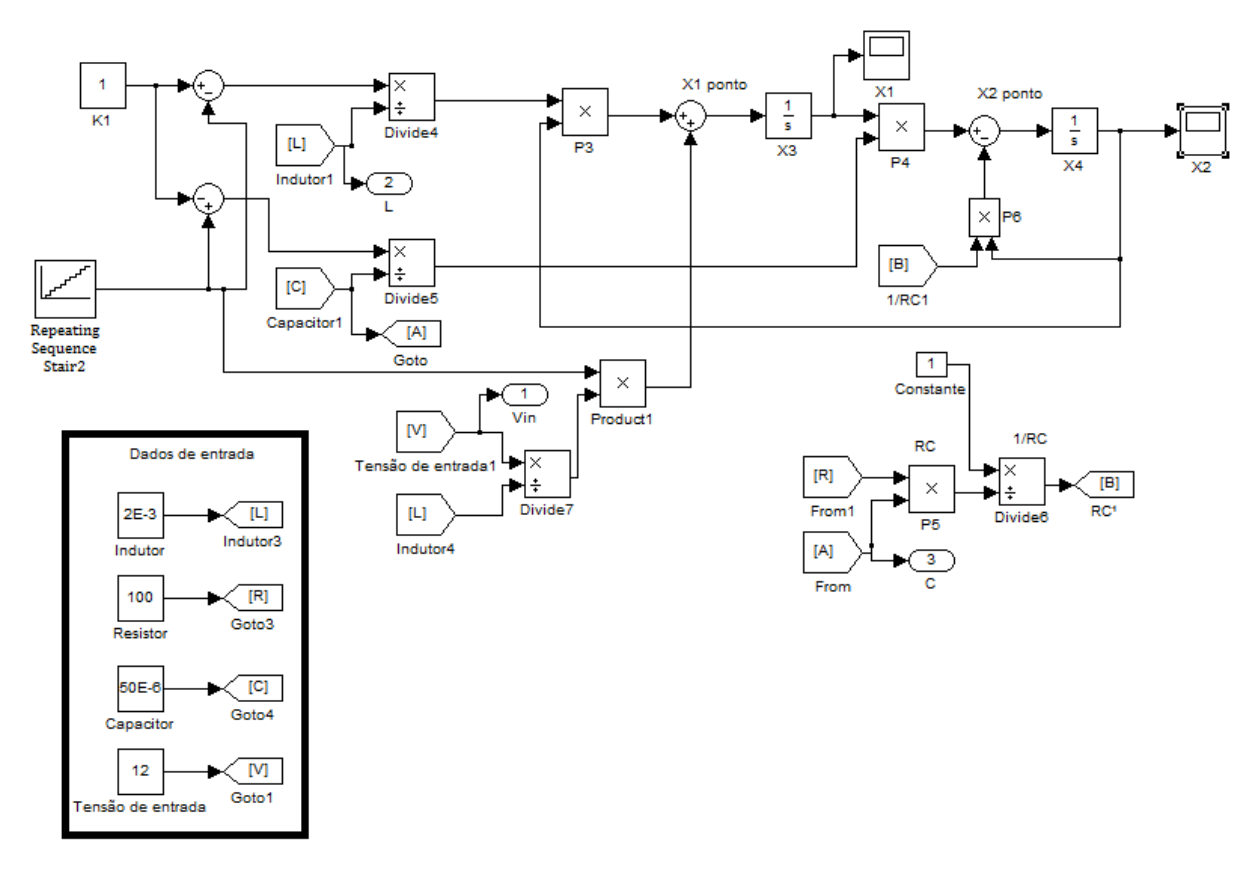

<span id="page-39-0"></span>**Figura 9 – Modelagem do modelo médio não-linear Fonte: Autoria própria.**

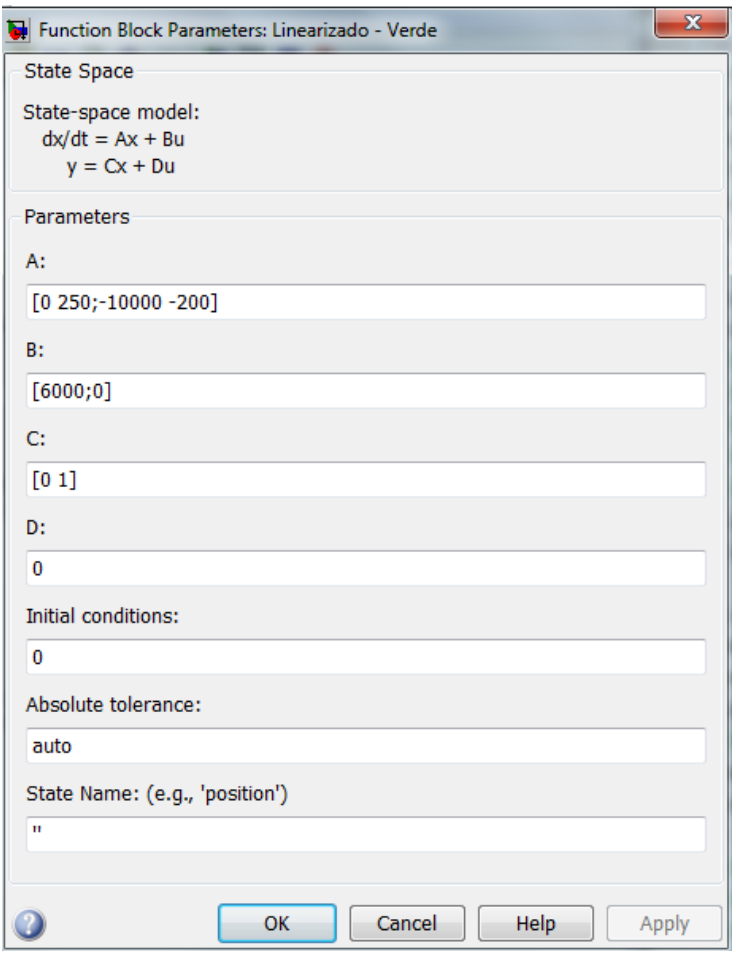

**Figura 10 -** *State Space* **Fonte: Autoria própria.**

<span id="page-40-0"></span>Com os dois modelos implementados precisa-se definir um sinal de entrada para ambos, para isso foi utilizado a ferramenta *Repeating Sequence Stair*, ao qual define-se uma a razão cíclica variando de 0 até 0.9 com 10 intervalos, como demonstra [Figura 11.](#page-40-1)

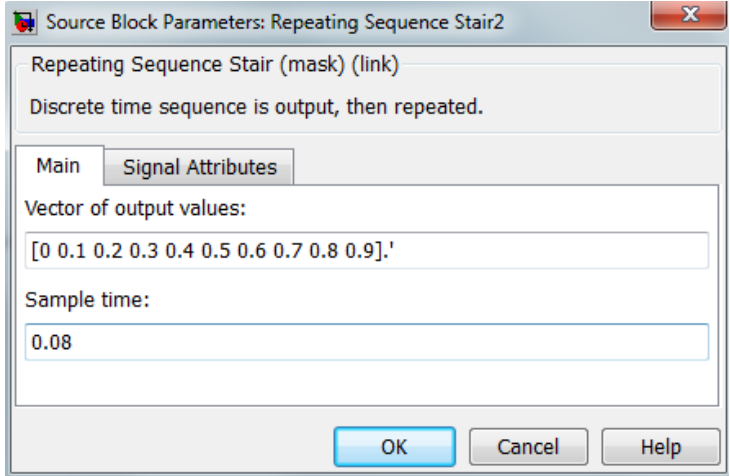

<span id="page-40-1"></span>**Figura 11 -** *Repeating Sequence Stair* **Fonte: Autoria própria.**

Com os dois modelos implementados e com a entrada do sistema definida, já tem-se a possibilidade de simula-los, conforme as [Figura 12](#page-41-0) e [Figura 13.](#page-41-1)

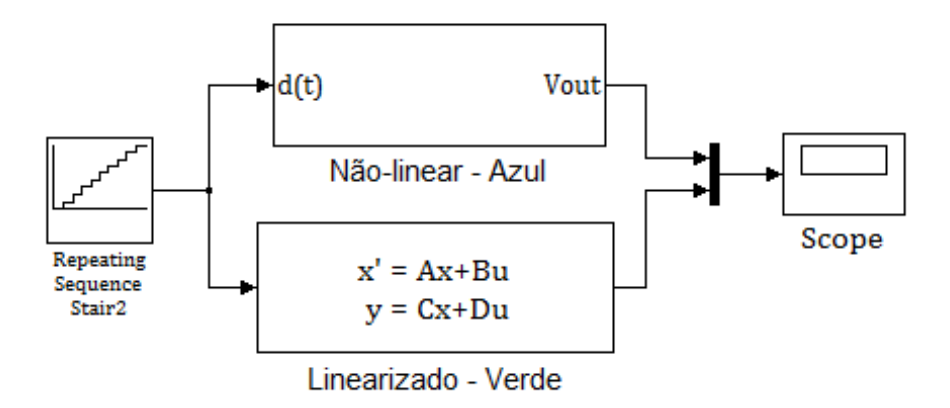

**Figura 12 – Modelos médio não-linear e Linearizado Fonte: Autoria própria.**

<span id="page-41-0"></span>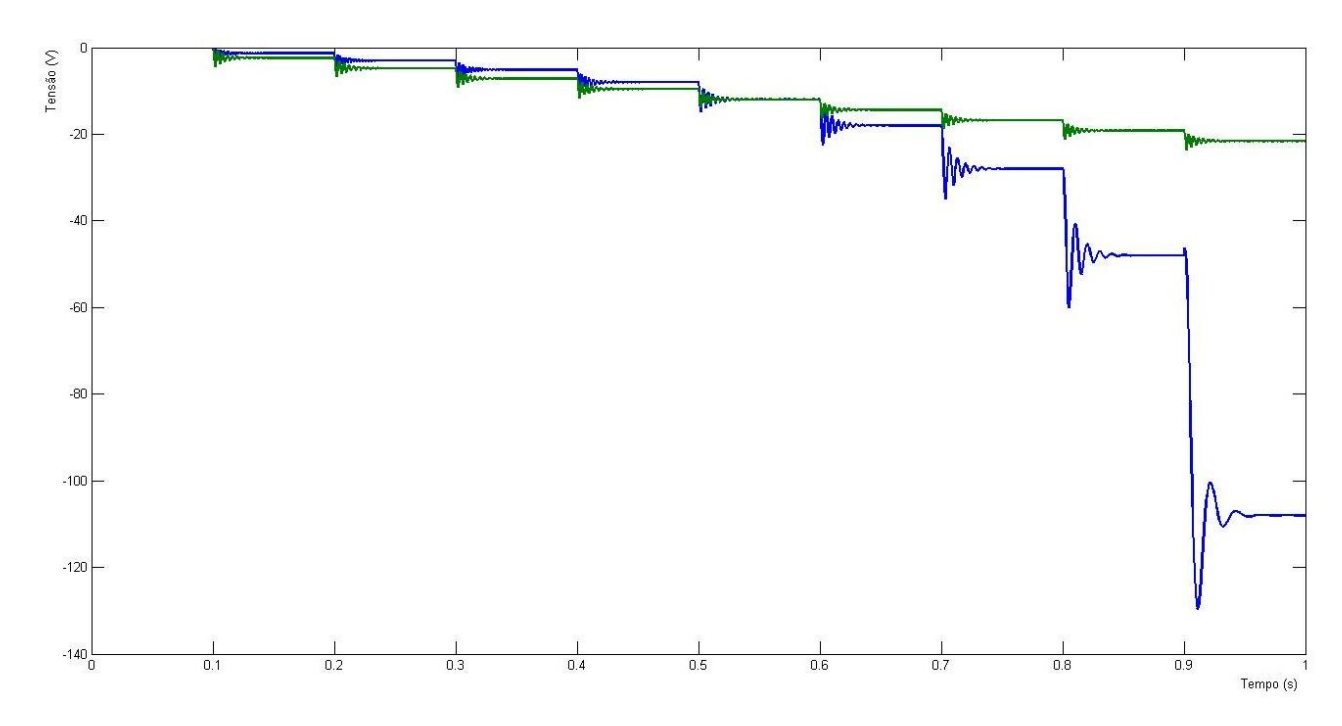

<span id="page-41-1"></span>**Figura 13 - Gráfico Não-Linear X Linearizado Fonte: Autoria própria.**

## **4.3 CONSIDERAÇÕES**

A partir da [Figura 13,](#page-41-1) pode-se observar que a simulação do modelo não-linear definida em pena azul, representa fielmente um conversor *Buck-Boost* com tensão de entrada igual a 12 V variando a razão cíclica de 0 até 0,9.

Porém o modelo médio linearizado (pena verde) tem uma resposta diferente comparado ao sistema real, sendo que os dois só são iguais quando a razão cíclica é igual a 0,5, pois é o ponto ao qual o sistema esta linearizado.

Com isso para projetos de controle utilizando o sistema linearizado, o projeto estará comprometido se tiver fora do ponto de linearização

Assim propõem-se obter a modelagem exata via Takagi-Sugeno, que tem por objetivo representar o sistema assim como seu modelo médio não-linear, mas possibilitando realizar projetos de controle através de seus modelos locais, com isso possibilitando obter projetos de controle onde o desempenho não será afetado quando este estiver fora do ponto de operação.

### **5 MODELAGEM EXATA**

#### **5.1 MODELOS LOCAIS**

Através dos valores definidos anteriormente na Seção 4, para o resistor, capacitor, indutor e tensão de entrada, podemos obter os limites das variáveis de estado  $x_1$  e  $x_2$  através de simulações utilizando o *MATLAB*.

Conforme analisado o sistema de blocos do modelo médio não-linear da [Figura 14](#page-43-0) e nas simulações das [Figura 15](#page-43-1) e [Figura 16](#page-44-0) que representam a simulação de  $x_1(t)$  e  $x_2(t)$  respectivamente.

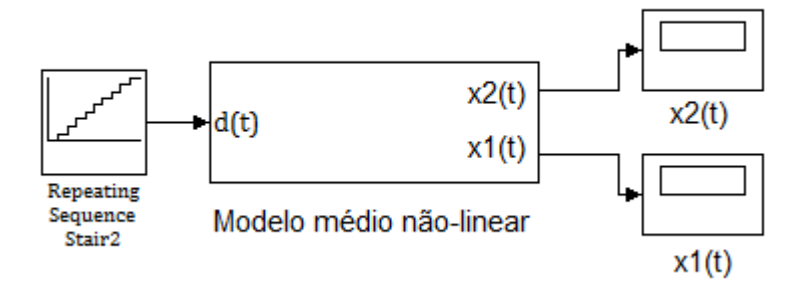

**Figura 14 - Modelo Real Fonte: Autoria própria.**

<span id="page-43-0"></span>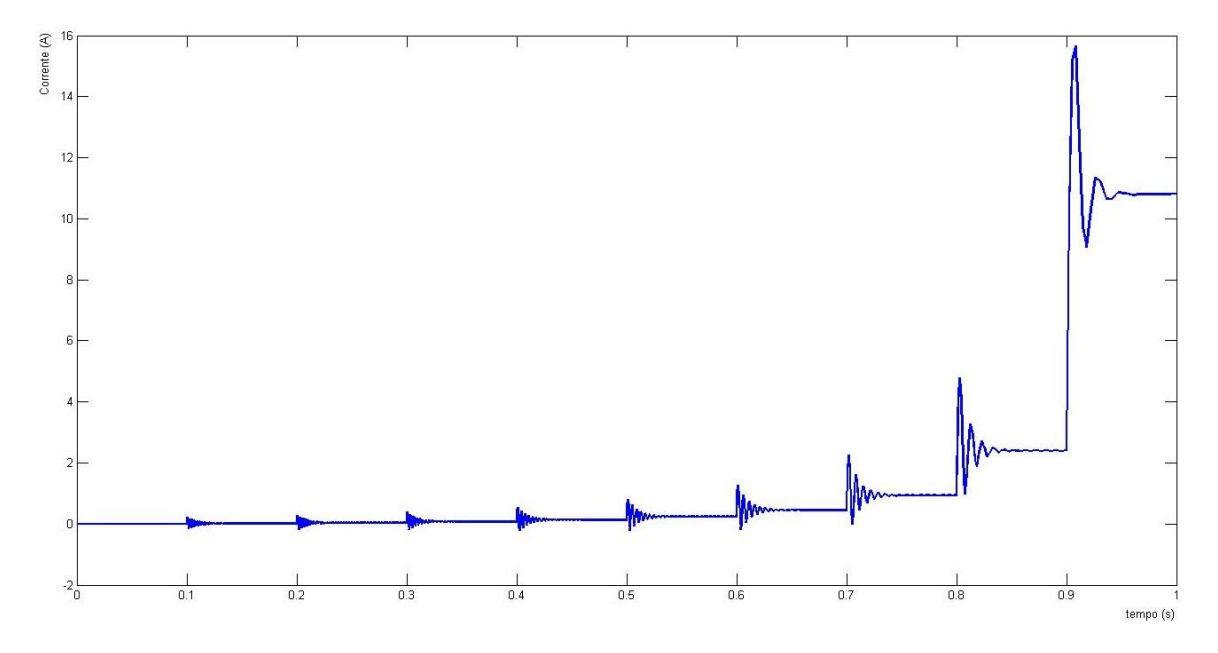

<span id="page-43-1"></span>**Figura 15** – **Corrente**,  $x_1(t)$ **Fonte: Autoria própria.**

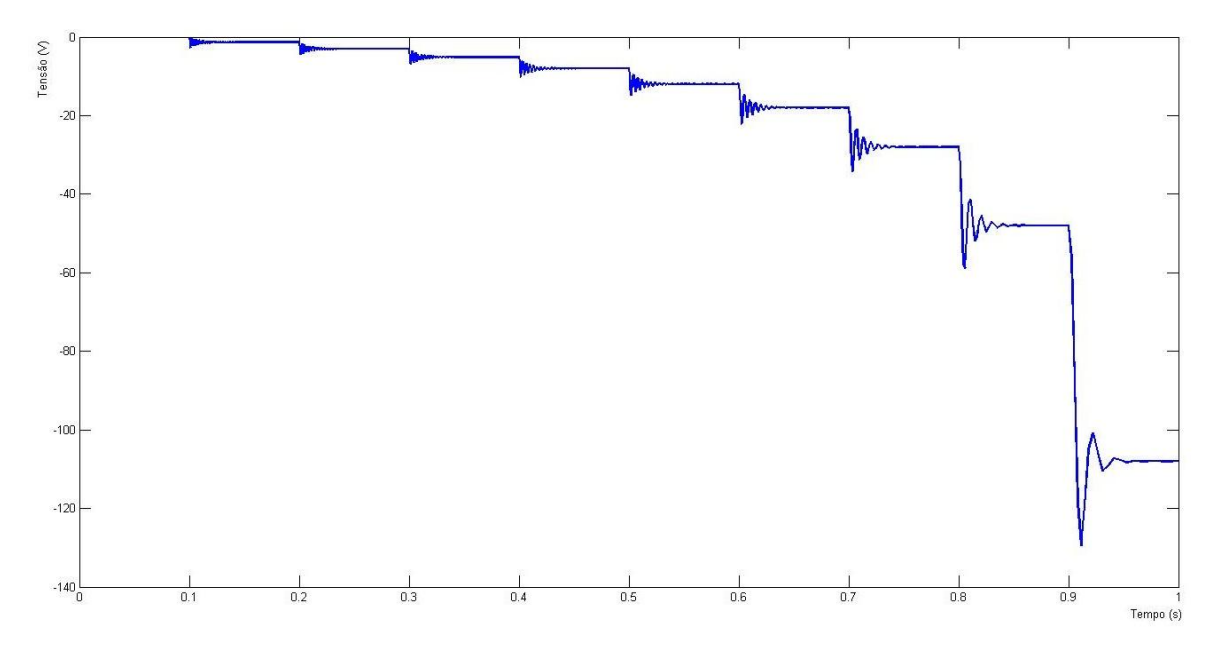

<span id="page-44-0"></span>**Figura 16** – **Tensão**,  $x_2(t)$ **Fonte: Autoria própria.**

Assim definem-se os limites do *Buck-Boost,* desconsiderando os valores de *overshoot* e utilizando os valores em regime,

$$
0 \le x_1(t) \le 10.8; -108 \le x_2(t) \le 0 \tag{5.1}
$$

Para obter a modelagem exata tem-se que descrever as equações diferenciais no seguinte modelo  $\dot{x}(t) = Ax(t) + Bu(t)$  de forma adequada para aplicação da técnica de Tanigushi, sendo que a entrada do sistema  $u(t)$  é  $d(t)$ , com isso necessita-se isolar o mesmo.

$$
\begin{bmatrix} \dot{x}_1(t) \\ \dot{x}_2(t) \end{bmatrix} = \begin{bmatrix} 0 & \frac{1-d(t)}{L} \\ \frac{d(t)-1}{C} & -\frac{1}{RC} \end{bmatrix} \begin{bmatrix} x_1(t) \\ x_2(t) \end{bmatrix} + \begin{bmatrix} \frac{V_{in}}{L} \\ 0 \end{bmatrix} d(t) \tag{5.2}
$$

Isolando  $d(t)$ ,

$$
\begin{bmatrix} \dot{x}_1(t) \\ \dot{x}_2(t) \end{bmatrix} = \begin{bmatrix} 0 & \frac{1}{L} \\ -\frac{1}{C} & -\frac{1}{RC} \end{bmatrix} \begin{bmatrix} x_1(t) \\ x_2(t) \end{bmatrix} + \begin{bmatrix} \frac{v_{in}}{L} - \frac{x_2}{L} \\ \frac{x_1}{C} \end{bmatrix} d(t) \tag{5.3}
$$

Definindo assim as equações que contem as não-linearidades do sistema:

• 
$$
\tilde{g}_{11}(x(t)) = \frac{v_{in}}{L} - \frac{x_2(t)}{L},
$$

• 
$$
\tilde{g}_{21}(x(t)) = \frac{x_1(t)}{c}
$$
.

Podemos reescrever a equação (5.3) como,

$$
\begin{bmatrix} \dot{x}_1(t) \\ \dot{x}_2(t) \end{bmatrix} = \begin{bmatrix} 0 & \frac{1}{L} \\ -\frac{1}{C} & -\frac{1}{RC} \end{bmatrix} \begin{bmatrix} x_1(t) \\ x_2(t) \end{bmatrix} + \begin{bmatrix} \tilde{g}_{11}(x(t)) \\ \tilde{g}_{21}(x(t)) \end{bmatrix} d(t) \tag{5.4}
$$
\n
$$
y(t) = Cx(t)
$$

Através das funções  $\tilde{g}_{11}(x(t))$  e  $\tilde{g}_{21}(x(t))$  determina-se os máximos e mínimos destas, respeitando os limites definidos em (5.1).

$$
b_{111} = \max_{x(t)} \{\tilde{g}_{11}(x(t))\} = 60000,
$$
  
\n
$$
b_{112} = \min_{x(t)} \{\tilde{g}_{11}(x(t))\} = 6000,
$$
  
\n
$$
b_{211} = \max_{x(t)} \{\tilde{g}_{21}(x(t))\} = 216000,
$$
  
\n
$$
b_{212} = \min_{x(t)} \{\tilde{g}_{21}(x(t))\} = 0.
$$

Aplicando o método proposto por (TANGUCHI; TANAKA; OHTAKE; WANG, 2001), as funções não-lineares  $\tilde{g}_{11}(x(t))$ ,  $\tilde{g}_{21}(x(t))$ , podem ser representadas de forma exata, através de modelo fuzzy TS, considerando os valores máximos:  $b_{111}$ ,  $b_{211}$  e mínimos:  $b_{112}$ ,  $b_{212}$ . Portanto estas funções podem ser descritas como:

- para  $\tilde{g}_{11}(x(t)),$ 

$$
\tilde{g}_{11}(x(t)) = \sigma_{111}(x(t))b_{111} + \sigma_{112}(x(t))b_{112} \tag{5.5}
$$

46

$$
0 \le \sigma_{111}(x(t)), \sigma_{112}(x(t)) \le 1,
$$
  
\n
$$
\sigma_{111}(x(t)) + \sigma_{112}(x(t)) = 1,
$$
  
\n
$$
\sigma_{111}(x(t)) = \frac{\tilde{g}_{11}(x(t)) - b_{112}}{b_{111} - b_{112}},
$$
  
\n
$$
\sigma_{112}(x(t)) = \frac{b_{111} - \tilde{g}_{11}(x(t))}{b_{111} - b_{112}}.
$$

- para  $\tilde{g}_{21}(x(t)),$ 

$$
\tilde{g}_{21}(x(t)) = \xi_{211}(x(t))b_{211} + \xi_{212}(x(t))b_{212}
$$
\n(5.6)  
\n
$$
0 \le \xi_{211}(x(t)), \xi_{212}(x(t)) \le 1,
$$
\n
$$
\xi_{211}(x(t)) + \xi_{212}(x(t)) = 1,
$$
\n
$$
\xi_{211}(x(t)) = \frac{\tilde{g}_{21}(x(t)) - b_{212}}{b_{211} - b_{212}},
$$
\n
$$
\xi_{212}(x(t)) = \frac{b_{211} - \tilde{g}_{21}(x(t))}{b_{211} - b_{212}}.
$$

Reescrevendo (5.5) e (5.6), obtém-se.

$$
\tilde{g}_{11}(x(t)) = [\xi_{211}(x(t)) + \xi_{212}(x(t))] [\sigma_{111}(x(t))b_{111} + \sigma_{112}(x(t))b_{112}]
$$
  
\n
$$
= \xi_{211}(x(t))\sigma_{111}(x(t))b_{111} + \xi_{211}(x(t))\sigma_{112}(x(t))b_{112}
$$
(5.7)  
\n
$$
+ \xi_{212}(x(t))\sigma_{111}(x(t))b_{111} + \xi_{212}(x(t))\sigma_{112}(x(t))b_{112}
$$

$$
\tilde{g}_{21}(x(t)) = [\sigma_{111}(x(t)) + \sigma_{112}(x(t))] [\xi_{211}(x(t))b_{211} + \xi_{212}(x(t))b_{212}]
$$
  
\n
$$
= \sigma_{111}(x(t))\xi_{211}(x(t))b_{211} + \sigma_{111}(x(t))\xi_{212}(x(t))b_{212}
$$
(5.8)  
\n
$$
+ \sigma_{112}(x(t))\xi_{211}(x(t))b_{211} + \sigma_{112}(x(t))\xi_{212}(x(t))b_{212}
$$

Definindo as funções de pertinência da seguinte forma,

$$
\alpha_1(x(t)) = \xi_{211}(x(t))\sigma_{111}(x(t)), \qquad (5.9)
$$

$$
\alpha_2(x(t)) = \xi_{211}(x(t))\sigma_{112}(x(t)),\tag{5.10}
$$

$$
\alpha_3(x(t)) = \xi_{212}(x(t))\sigma_{111}(x(t)),\tag{5.11}
$$

$$
\alpha_4(x(t)) = \xi_{212}(x(t))\sigma_{112}(x(t)). \tag{5.12}
$$

e,

$$
\alpha_1(x(t)) + \alpha_2(x(t)) + \alpha_3(x(t)) + \alpha_4(x(t)) = 1 \tag{5.13}
$$

Utilizando (5.9), (5.10), (5.11) e (5.12) em (5.7) e (5.8) podemos obter as funções não-lineares descritas como:

$$
\tilde{g}_{11}(x(t)) = \alpha_1(x(t))b_{111} + \alpha_2(x(t))b_{112} + \alpha_3(x(t))b_{111} + \alpha_4(x(t))b_{112} \qquad (5.14)
$$

$$
\tilde{g}_{21}(x(t)) = \alpha_1(x(t))b_{211} + \alpha_3(x(t))b_{212} + \alpha_2(x(t))b_{211} + \alpha_4(x(t))b_{212} \qquad (5.15)
$$

Substituindo (5.14) e (5.15) em (5.4), pode-se obter uma representação exata do sistema *Buck-Boost* com modelos *fuzzy* TS, sendo  $y(t)$  a saída do sistema.

$$
\dot{x}(t) = \left(\sum_{i=1}^{4} \alpha_i(x(t))A_i\right)x(t) + \left(\sum_{i=1}^{4} \alpha_i(x(t))B_i\right)u(t);
$$

$$
y(t) = \left(\sum_{i=1}^{4} \alpha_i(x(t))C_i\right)x(t).
$$

Neste caso podem-se obter os modelos locais lineares por meio das seguintes manipulações:

 $-B_1$ 

Aplicando  $\alpha_1(x(t)) = 1$ ,  $\alpha_2(x(t)) = 0$ ,  $\alpha_3(x(t)) = 0$  e  $\alpha_4(x(t)) = 0$  na equações (5.14) e (5.15) e substituindo em (5.4), obtém-se.

$$
B_1 = \begin{bmatrix} 60000 \\ 216000 \end{bmatrix}
$$

 $-B<sub>2</sub>$ 

Aplicando  $\alpha_1(x(t)) = 0$ ,  $\alpha_2(x(t)) = 1$ ,  $\alpha_3(x(t)) = 0$  e  $\alpha_4(x(t)) = 0$  na equações (5.18) e (5.19) e substituindo em (5.8), obtém-se.

$$
B_2 = \begin{bmatrix} 6000 \\ 216000 \end{bmatrix}
$$

 $-B<sub>3</sub>$ 

Aplicando  $\alpha_1(x(t)) = 0$ ,  $\alpha_2(x(t)) = 0$ ,  $\alpha_3(x(t)) = 1$  e  $\alpha_4(x(t)) = 0$  na equações (5.18) e (5.19) e substituindo em (5.8), obtém-se.

$$
B_3=\begin{bmatrix} 60000\\ 0\end{bmatrix}
$$

-  $B_4$ 

Aplicando  $\alpha_1(x(t)) = 0$ ,  $\alpha_2(x(t)) = 0$ ,  $\alpha_3(x(t)) = 0$  e  $\alpha_4(x(t)) = 1$  na equações (2.22) e (2.23) e substituindo em (2.12), obtém-se.

$$
B_4 = \begin{bmatrix} 6000 \\ 0 \end{bmatrix}
$$

E como não há termos não-lineares nas matrizes A e C na representação do Buck-Boost descrita em na equação 5.4 então,

$$
A_i = \begin{bmatrix} 0 & 500 \\ -20000 & -200 \end{bmatrix}, \quad C_i = \begin{bmatrix} 0 & 1 \end{bmatrix} \quad e \quad i = 1, 2, 3, 4
$$

Através destes modelos locais pode-se descrever a modelagem exata da planta do conversor *Buck-Boost*, que terá o mesmo comportamento do modelo real. Criando a

possibilidade de desenvolver controladores que levam em considerações as não linearidades do sistema.

### **5.2 SIMULAÇÃO**

A partir dos modelos locais e das funções de pertinência pretende-se simular a modelagem exata respeitando as seguintes equações,

$$
\dot{x}(t) = A(\alpha)x(t) + B(\alpha)u(t)
$$

$$
y = C(\alpha)x(t)
$$

Sendo,

$$
A(\alpha) = A_1 \alpha_1 + A_2 \alpha_2 + A_3 \alpha_3 + A_4 \alpha_4
$$
  
\n
$$
B(\alpha) = B_1 \alpha_1 + B_2 \alpha_2 + B_3 \alpha_3 + B_4 \alpha_4
$$
  
\n
$$
C(\alpha) = C_1 \alpha_1 + C_2 \alpha_2 + C_3 \alpha_3 + C_4 \alpha_4
$$

1º Passo: Descrever as equações não-lineares  $\tilde{g}_{11}(x(t))$  e  $\tilde{g}_{21}(x(t))$ . Como descrito em (5.3) e (5.4),

• 
$$
\tilde{g}_{11}(x(t)) = \frac{v_{in}}{L} - \frac{x_2(t)}{L},
$$

•  $\tilde{g}_{21}(x(t)) = \frac{x}{t}$  $\frac{1(t)}{C}$ .

Utilizando as equações do modelo médio não-linear simulado na Seção 4 e ilustrado na [Figura 9,](#page-39-0) podemos simular as equações  $\tilde{g}_{11}(x(t))$  e  $\tilde{g}_{21}(x(t))$ .

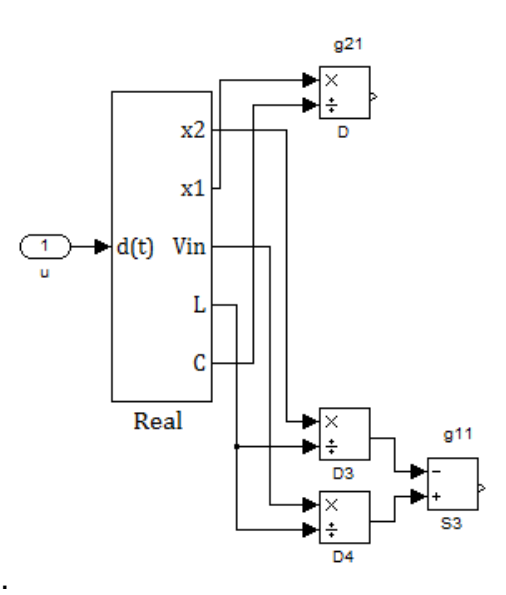

Figura 17 **-**  $\widetilde{g}_{11}(x(t))$  **e**  $\widetilde{g}_{21}(x(t))$ . **Fonte: Autoria própria.**

2º Passo: Descrever  $\sigma_{111}(x(t))$ ,  $\sigma_{112}(x(t))$ ,  $\xi_{211}(x(t))$  e  $\xi_{212}(x(t))$ . Sendo,

 $\bullet$   $\sigma_{111}(x(t)) = \frac{\tilde{g}_{11}(x(t))$  $rac{1(x(t)) - b_{112}}{b_{111} - b_{112}},$ 

• 
$$
\sigma_{112}(x(t)) = \frac{b_{111} - \tilde{g}_{11}(x(t))}{b_{111} - b_{112}},
$$

• 
$$
\xi_{211}(x(t)) = \frac{\tilde{g}_{21}(x(t)) - b_{212}}{b_{211} - b_{212}},
$$

• 
$$
\xi_{212}(x(t)) = \frac{b_{211} - \tilde{g}_{21}(x(t))}{b_{211} - b_{212}}
$$
.

Descreve-se as funções  $\sigma_{111}(x(t))$ ,  $\sigma_{112}(x(t))$ ,  $\xi_{211}(x(t))$  e  $\xi_{212}(x(t))$ , com o auxílio do *MATLAB,* através de blocos multiplicadores, divisores e subtratores. Obtêm-se as funções e simulam-se as mesmas.

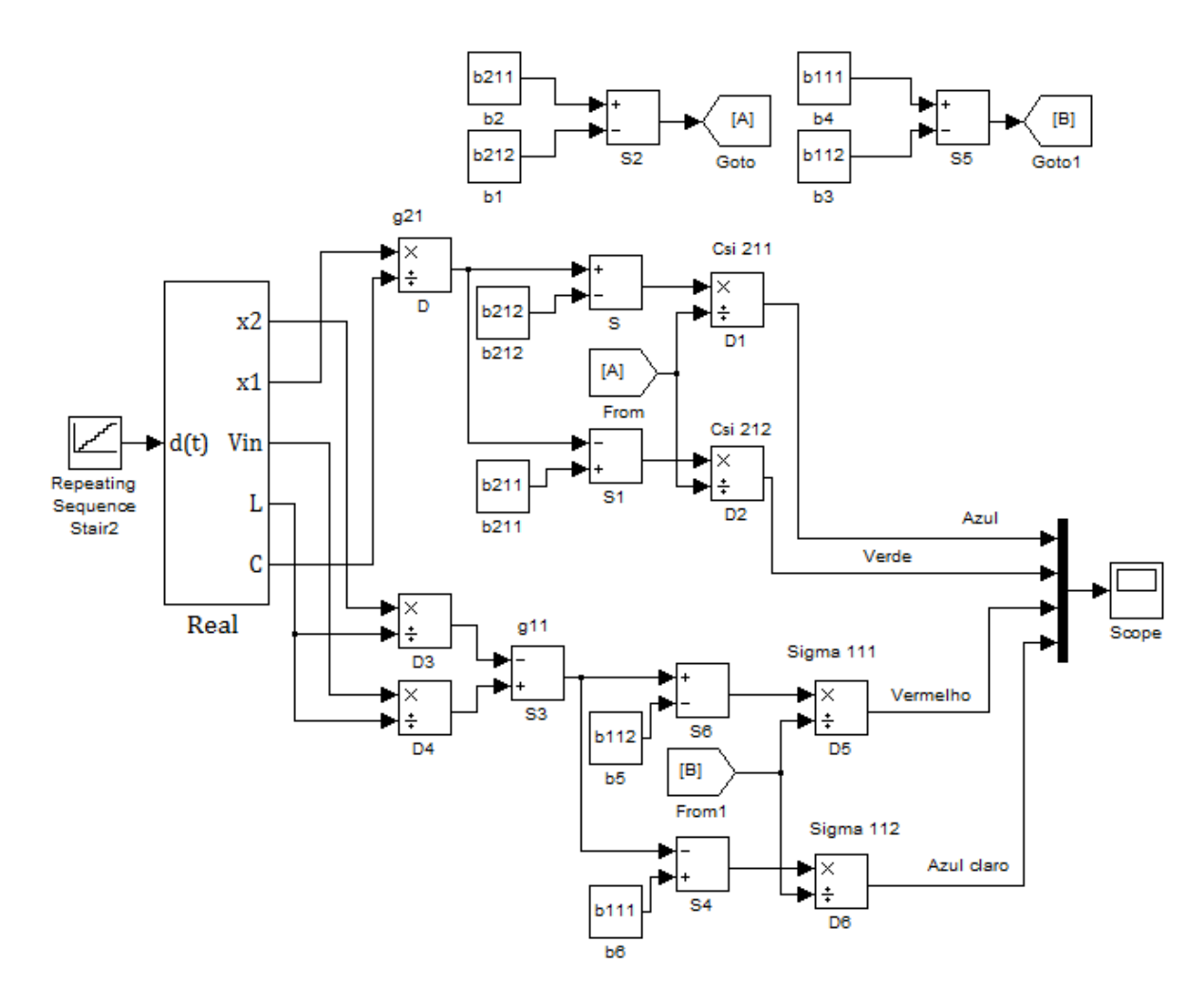

<span id="page-51-0"></span>**Figura 18** – **Csi**  $(\sigma)$  **e Sigma**  $(\xi)$ **Fonte: Autoria própria.**

Pode-se perceber que as funções definidas na modelagem via TS descrita na Seção 4 para  $\sigma_{111}(x(t))$ ,  $\sigma_{112}(x(t))$ ,  $\xi_{211}(x(t))$  e  $\xi_{212}(x(t))$ , as quais descrevem que estas funções só podem ter valores entre o intervalo de zero até um, estão sendo respeitadas conforme [Figura 19.](#page-52-0)

- $0 \leq \sigma_{111}(x(t)), \sigma_{112}(x(t)) \leq 1,$
- $\sigma_{111}(x(t)) + \sigma_{112}(x(t)) = 1$ ,
- $0 \le \xi_{211}(x(t)), \xi_{212}(x(t)) \le 1,$
- $\xi_{211}(x(t)) + \xi_{212}(x(t)) = 1.$

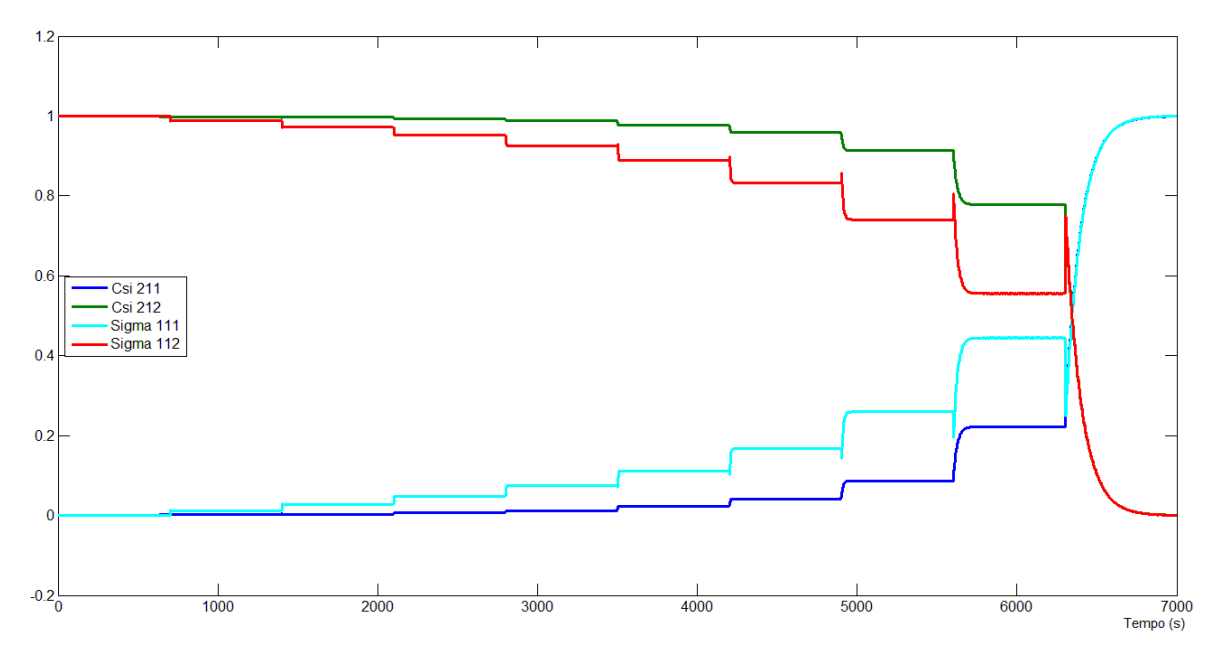

<span id="page-52-0"></span>**Figura 19** – **Valores de Csi**  $(\sigma)$  **e Sigma**  $(\xi)$ **Fonte: Autoria própria.**

3º Passo: Descrever as funções de pertinências  $\alpha_1(x(t))$ ,  $\alpha_2(x(t))$ ,  $\alpha_3(x(t))$  e  $\alpha_4(x(t)).$ 

Sendo as funções descritas da seguinte forma,

- $\alpha_1(x(t)) = \xi_{211}(x(t)) \sigma_{111}(x(t)),$
- $\alpha_2(x(t)) = \xi_{211}(x(t)) \sigma_{112}(x(t)),$
- $\alpha_3(x(t)) = \xi_{212}(x(t)) \sigma_{111}(x(t)),$
- $\alpha_4(x(t)) = \xi_{212}(x(t)) \sigma_{112}(x(t)).$
- $\alpha_1(x(t)) + \alpha_2(x(t)) + \alpha_3(x(t)) + \alpha_4(x(t)) = 1$

A partir das funções de pertinências descritas acima e utilizando-se do diagrama demonstrado na [Figura 18,](#page-51-0) pode-se dar sequência no diagrama de blocos, definindo as funções  $\alpha_1(x(t))$ ,  $\alpha_2(x(t))$ ,  $\alpha_3(x(t))$  e  $\alpha_4(x(t))$  através de blocos matemáticos.

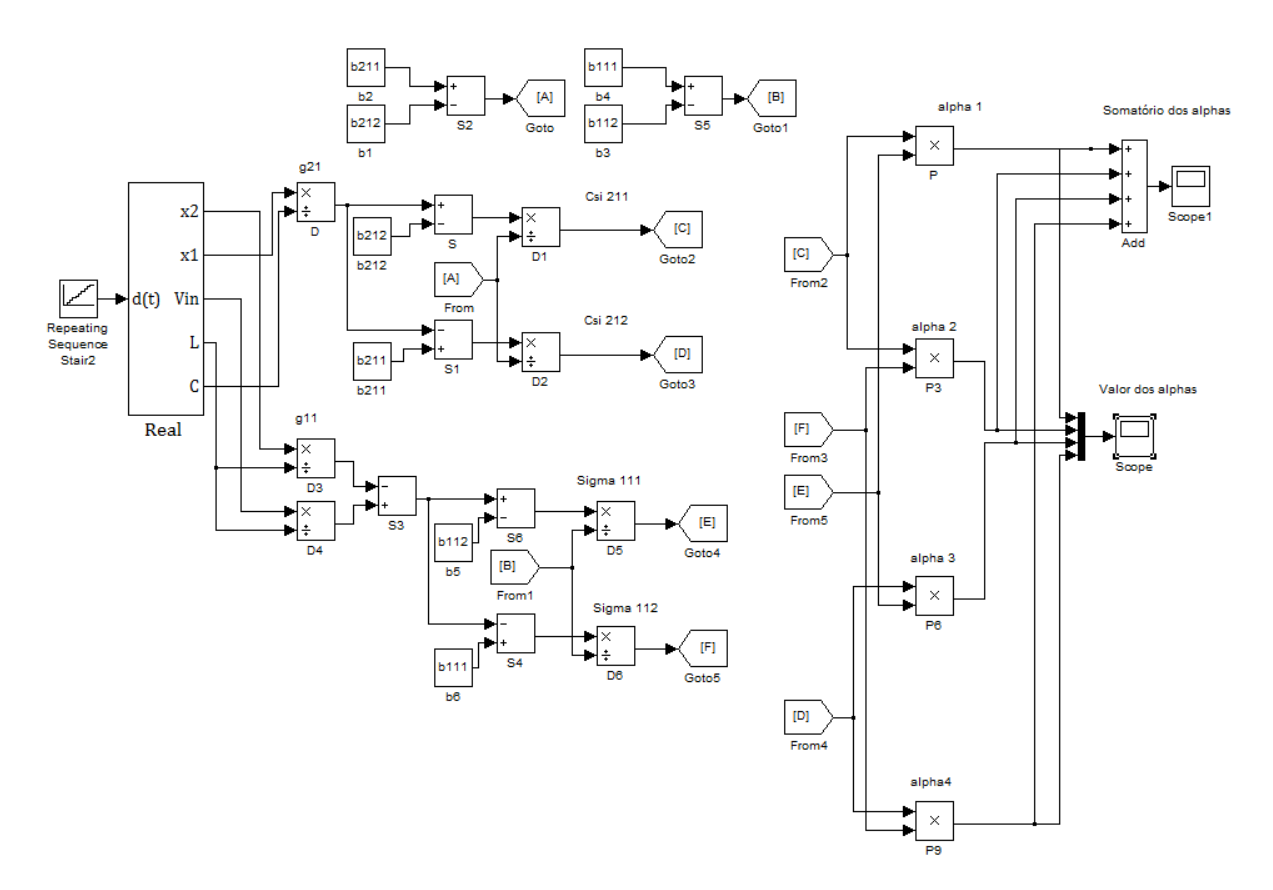

<span id="page-53-0"></span>**Figura 20 - Funções de Pertinência Fonte: Autoria própria.**

Com a obtenção do sistema descrito na [Figura 20,](#page-53-0) pode-se simular o valor dos somatórios das funções de pertinências que devem obter uma soma igual a um, vide [Figura 21,](#page-53-1) e também os valores absolutos individuais de cada função conforme [Figura 22.](#page-54-0)

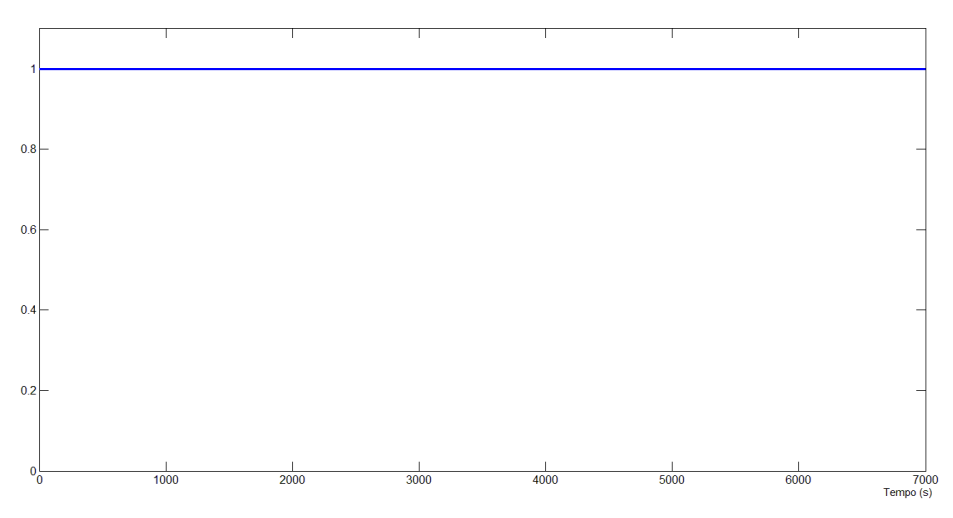

<span id="page-53-1"></span>**Figura 21 - Somatório dos Valores de Alpha Fonte: Autoria própria.**

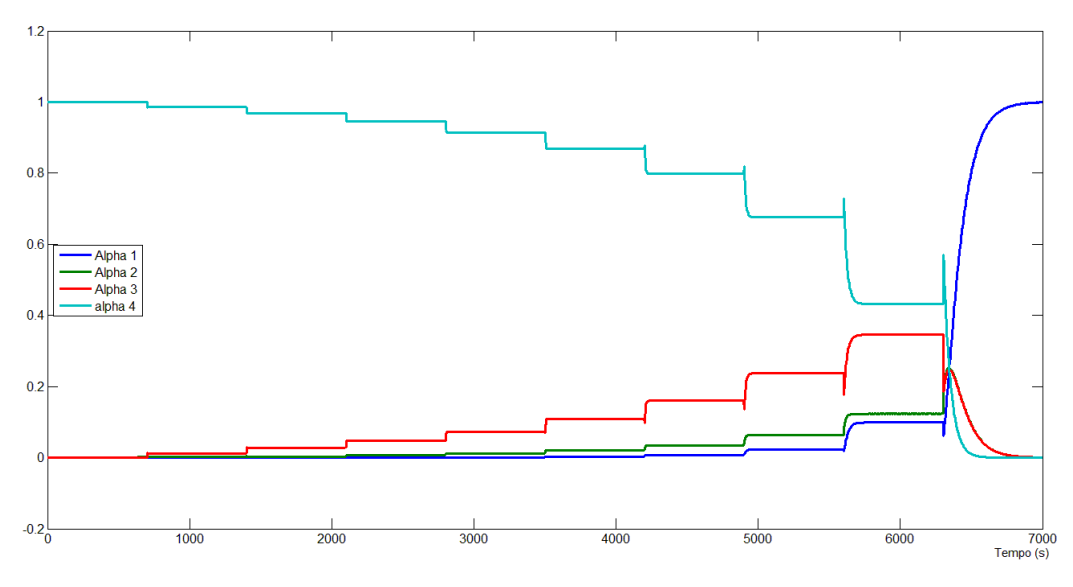

<span id="page-54-0"></span>**Figura 22 - Valores das Funções de Pertinência Fonte: Autoria própria.**

4º Passo: Descrever  $A(\alpha)$  e  $B(\alpha)$ . Sendo,

- $A(\alpha) = A_1 \alpha_1 + A_2 \alpha_2 + A_3 \alpha_3 + A_4 \alpha_4$
- $B(\alpha) = B_1 \alpha_1 + B_2 \alpha_2 + B_3 \alpha_3 + B_4 \alpha_4$

Multiplicando os modelos locais obtidos na Seção 5.1 pelas funções  $\alpha_1(x(t)), \alpha_2(x(t)), \alpha_3(x(t))$  e  $\alpha_4(x(t))$  obtidas no 3º Passo, definimos  $A(\alpha)$  e  $B(\alpha)$ , como é demonstrado na [Figura 23.](#page-55-0)

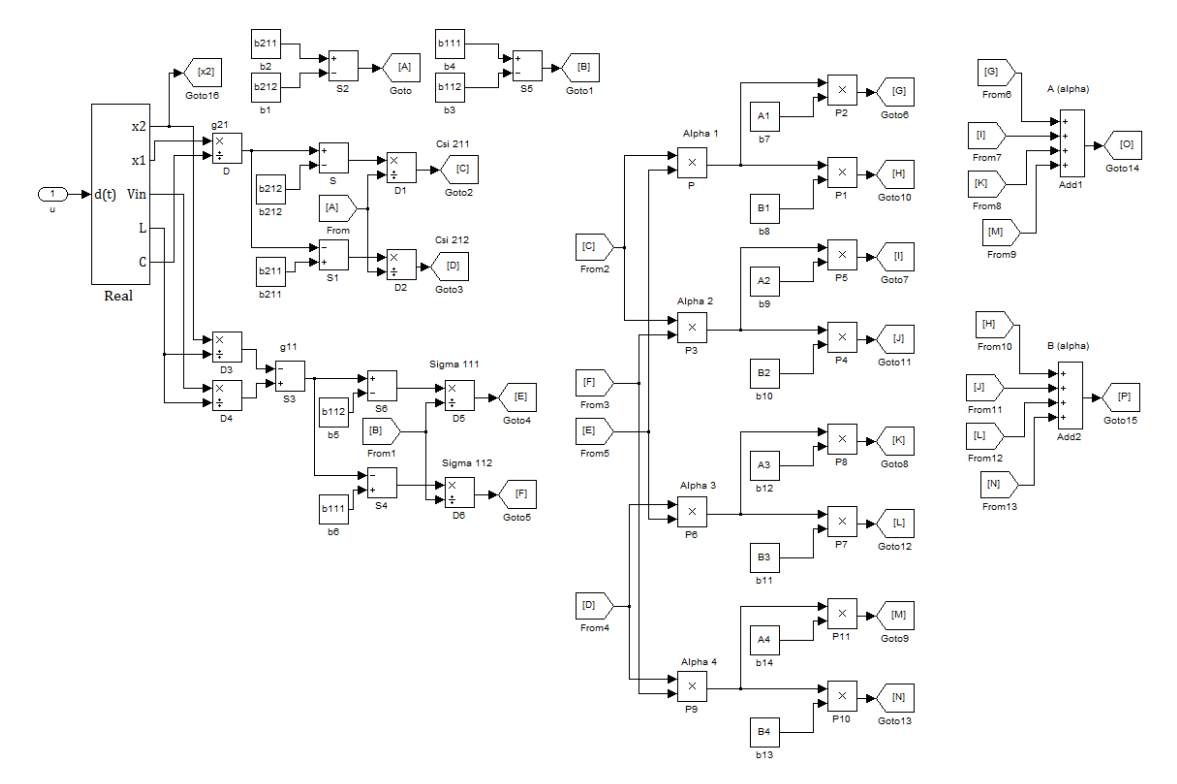

<span id="page-55-0"></span>Figura 23 **-**  $A(\alpha)$  **e**  $B(\alpha)$  **Fonte: Autoria própria.**

5º Passo: Descrever as equações de  $\dot{x}$  e  $y$ .

- $\dot{x}(t) = A(\alpha)x(t) + B(\alpha)u(t),$
- $y = C(\alpha)x(t)$ .

A partir dos valores de  $A(\alpha)$ ,  $B(\alpha)$  encontrados anteriormente e definindo um sinal de entrada  $u(t)$  para o sistema é possível descrever as equações de  $\dot{x}$  e  $y$ , como demonstrado na [Figura 24.](#page-56-0)

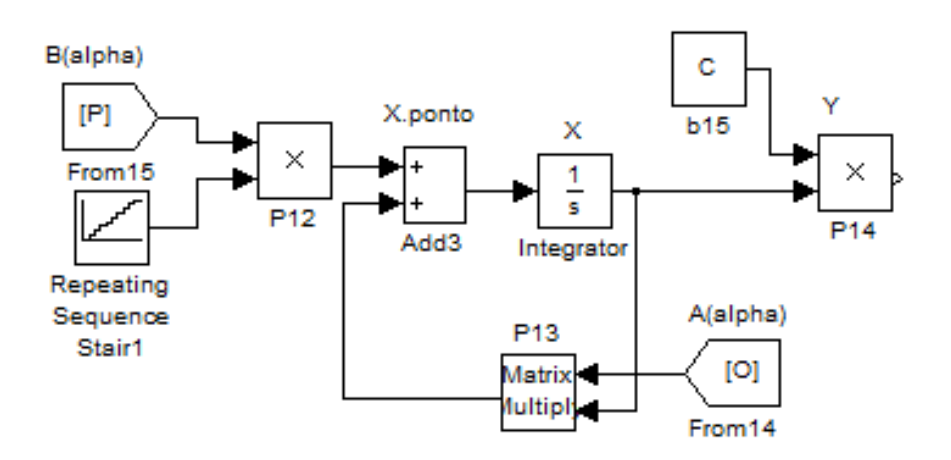

<span id="page-56-0"></span>**Figura 24**  $\cdot$   $\dot{X}$  e  $\dot{Y}$ **Fonte: Autoria própria.**

Simulando todos os cinco passos anteriores define-se o sistema de blocos final representado na [Figura 25,](#page-56-1) para simularmos o modelo exato proposto neste trabalho necessitamos ainda definir os valores máximos e mínimos das funções nãolineares e os modelos locais, todos representados na Seção 5.1.

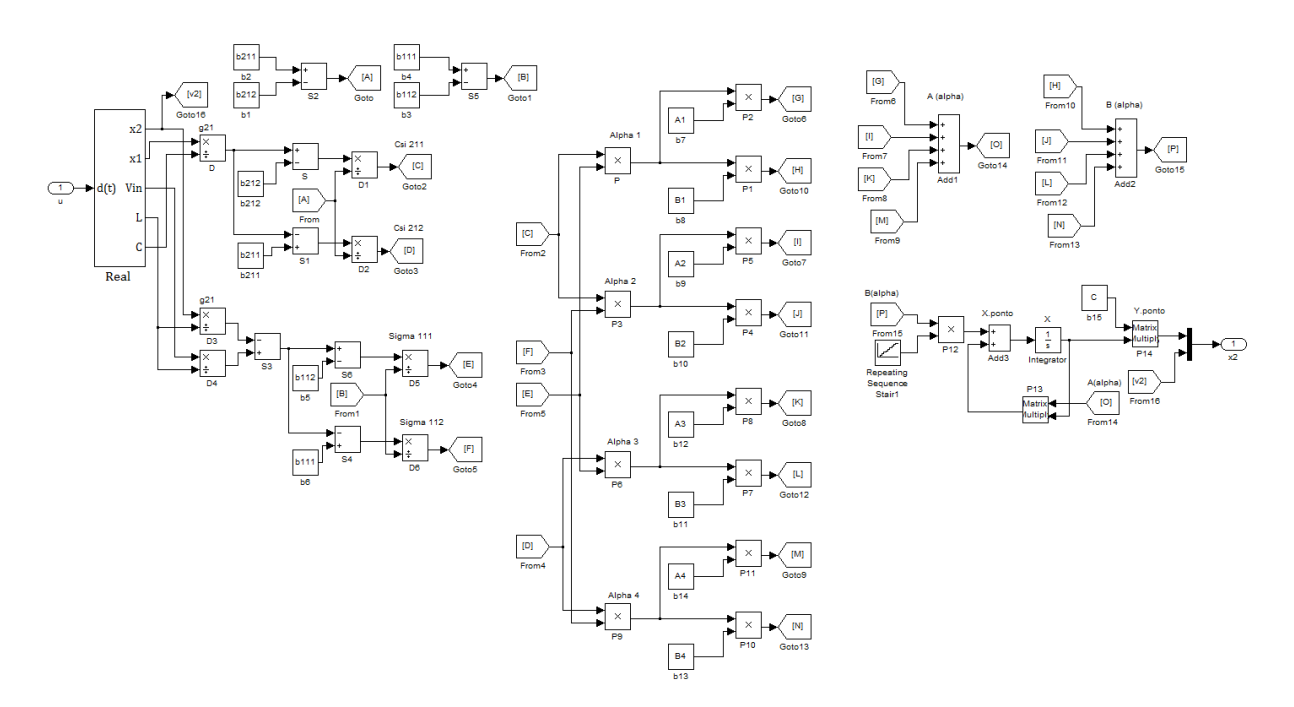

<span id="page-56-1"></span>**Figura 25 - Diagrama de Blocos Final Fonte: Autoria própria.**

6º Passo: Criar um subsistema.

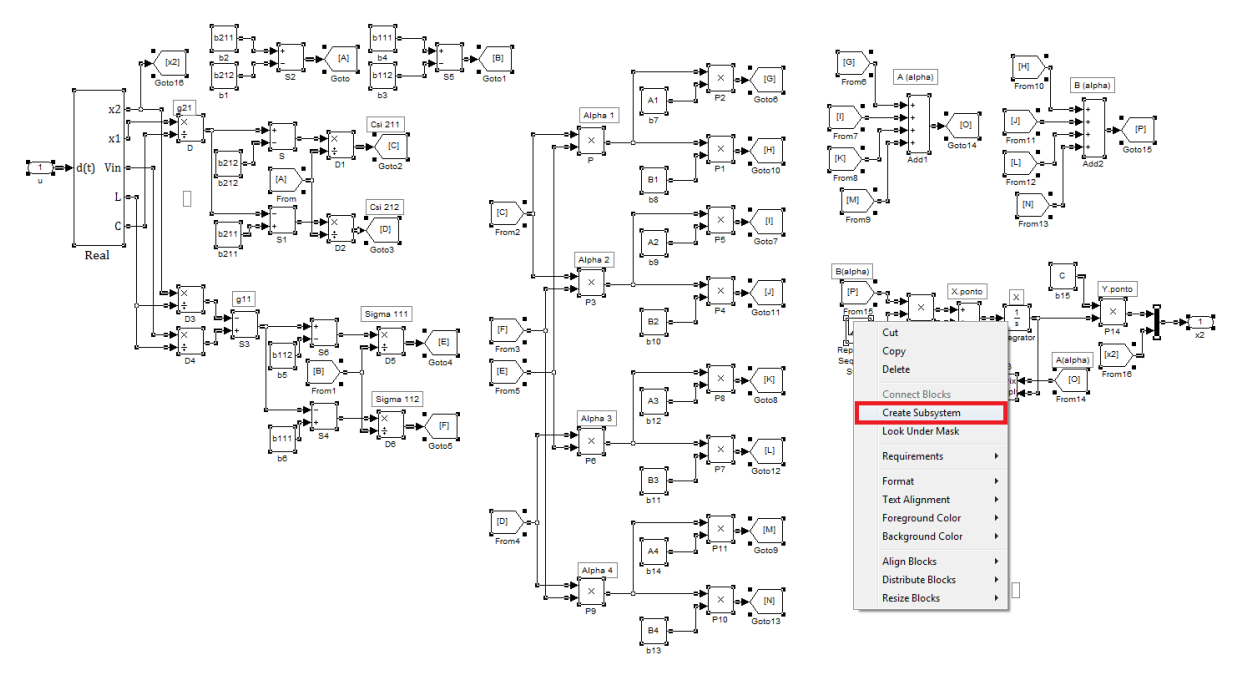

<span id="page-57-0"></span>**Figura 26 - Subsistema Fonte: Autoria própria.**

Este passo foi definido apenas para simplificar o diagrama de blocos encontrado anteriormente. Para criar um subsistema deve-se definir dois blocos, um de entrada (bloco *input*) e um de saída (bloco *output*), que serão as mesmas do subsistema, no diagrama da [Figura 26](#page-57-0) temos  $u(t)$  e  $x_2(t)$  respectivamente, que definem a entrada em razão cíclica e a saída do sistema em tensão de saída do *Buck-Boost*.

Após criar o subsistema, definir a entrada do sistema novamente e inserir um osciloscópio para medir a tensão de saída  $x_2(t)$  conforme [Figura 27.](#page-57-1)

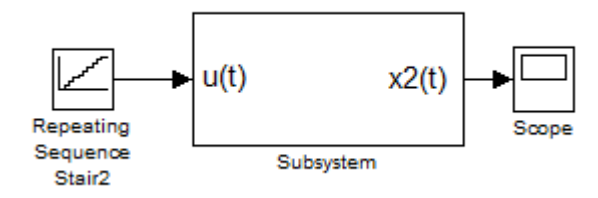

<span id="page-57-1"></span>**Figura 27 - Modelo Exato Fonte: Autoria própria.**

7º Passo: Definir os valores dos modelos locais e os máximos e mínimos do sistema.

Criando um novo *script* no MATLAB, definimos os valores dos máximos e mínimos e dos modelos locais encontrados anteriormente na Seção 5.1, ilustrado na Figura.28.

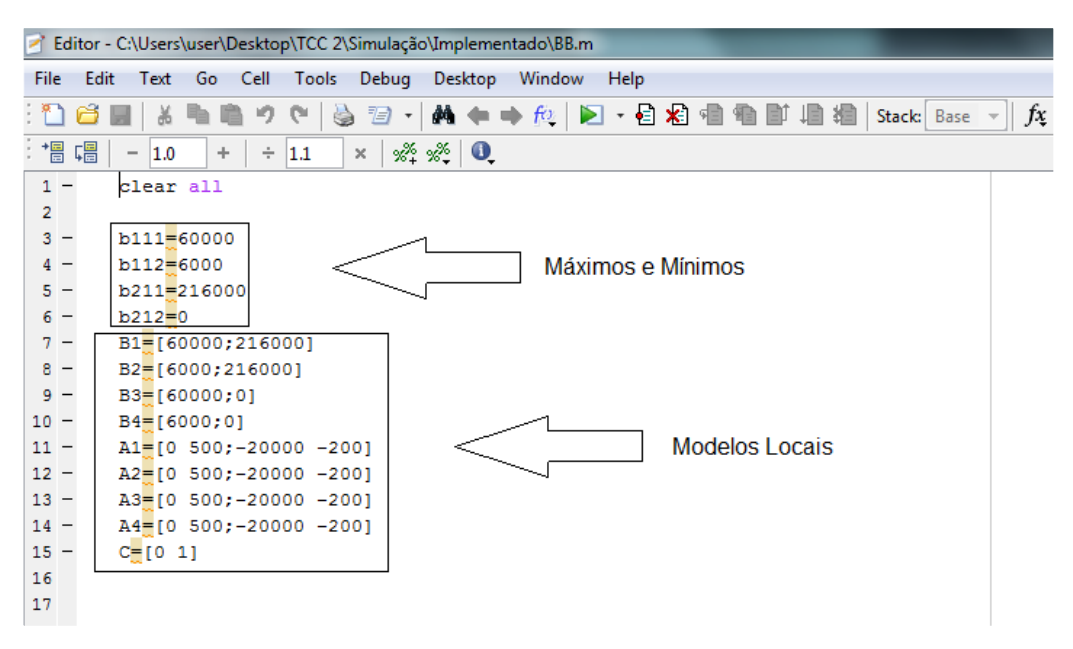

**Figura 28 – Constantes e Matrizes dos Modelos Locais Fonte: Autoria própria.**

Finalizando os sete passos anteriores, pode-se fazer a comparação entre o modelo real e a modelagem exata proposta.

### **5.3 COMPARAÇÃO**

Analisando a simulação do modelo médio não-linear e do modelo exato via TS, pode-se observar através da [Figura 29](#page-59-0) que a modelagem exata encontrada representa corretamente o comportamento de um *Buck-Boost*. Com isso pode-se utilizar a modelagem definida neste trabalho para projetos de controladores através de seus modelos locais.

Percebe-se pela [Figura 30](#page-60-0) que em alguns pontos os modelos não são exatamente iguais, porem a diferença é mínima, e em outros são idênticos conforme [Figura 31.](#page-60-1)

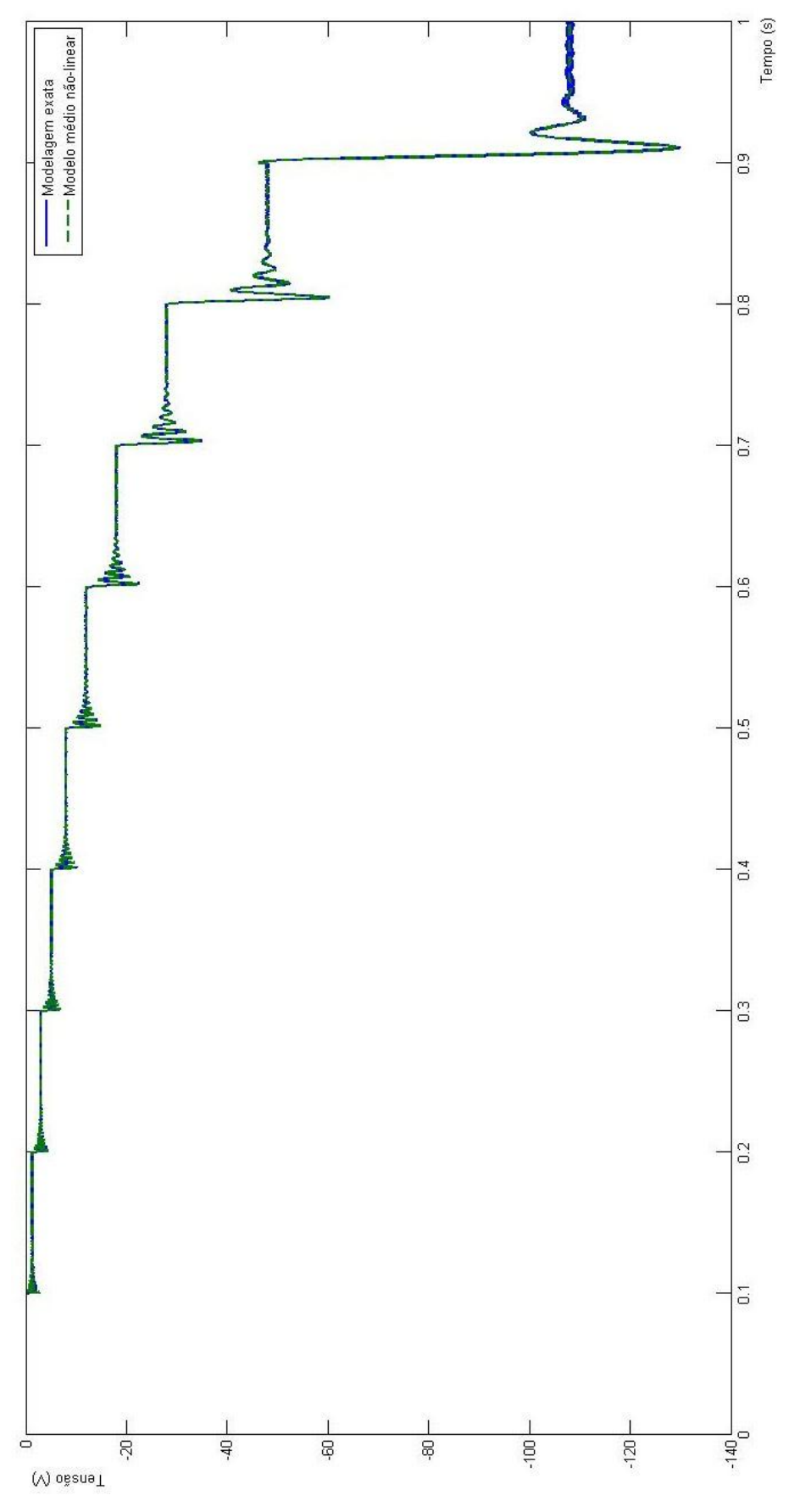

<span id="page-59-0"></span>**Figura 29 - Real X Exata Fonte: Autoria própria.**

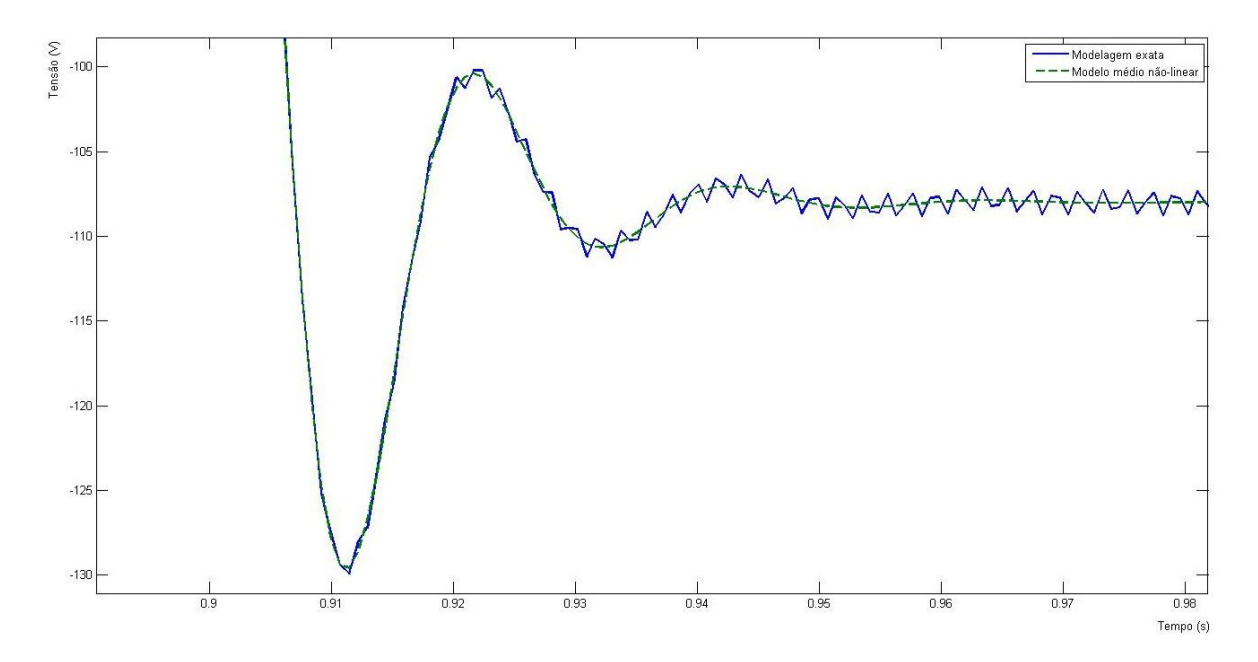

<span id="page-60-0"></span>**Figura 30 - Zoom1 Real X Exata Fonte: Autoria própria.**

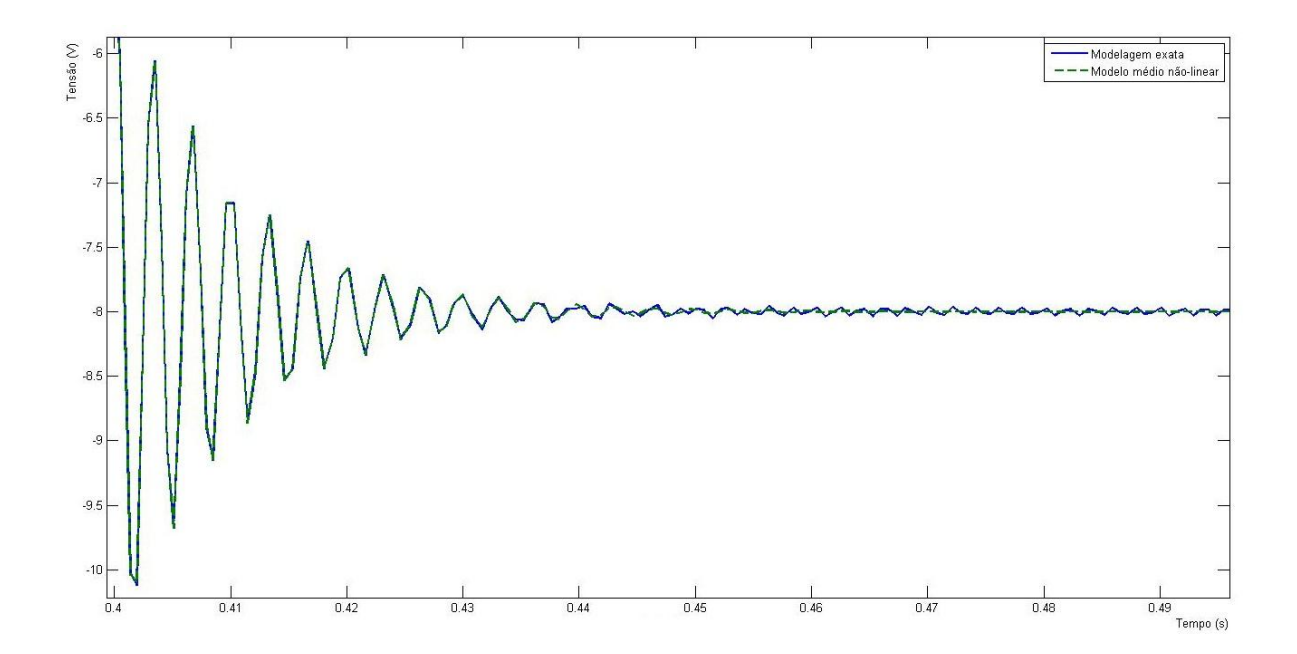

<span id="page-60-1"></span>**Figura 31 - Zoom2 Real X Exata Fonte: Autoria própria.**

### **6 CONTROLE**

Nesta seção projetaremos dois sistemas de controle com teorias já consolidas, para o conversor *Buck-Boost*, sendo um deles utilizando os modelos locais (ASSUNÇÃO; TEIXEIRA, 2001).

#### **6.1 CONTROLADOR** *FUZZY*

A malha de controle obtida utilizando os modelos locais é representada pela [Figura 32,](#page-61-0) nela temos uma malha de realimentação dos estados Ke (controladores *fuzzy*) e uma malha de controle adaptativa com ganho variável que tem a função de corrigir o erro de regime.

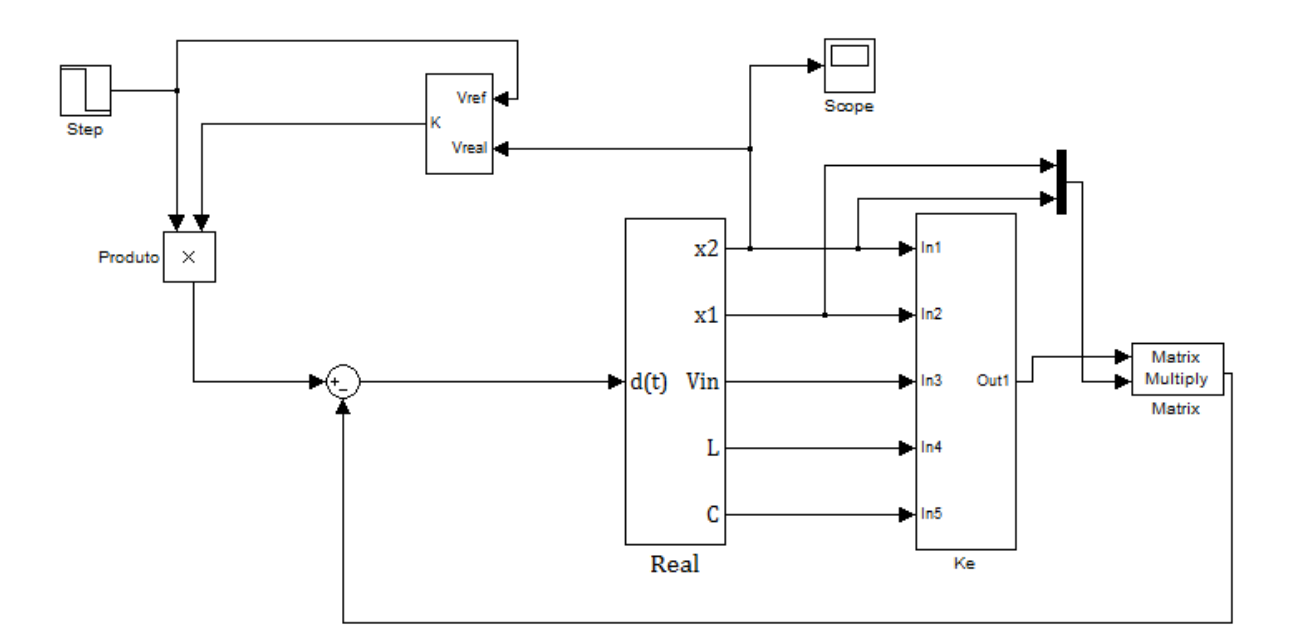

<span id="page-61-0"></span>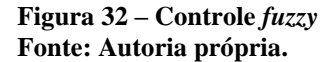

A malha de controle Ke foi obtida através de pesquisas já consolidadas (ASSUNÇÃO; TEIXEIRA, 2001) e projetada pelo professor Dr. Cristiano Quevedo Andrea. O sistema proposto consiste em uma malha de controle que realiza a interpolação de todos os modelos locais do sistema e determina os controladores *fuzzy*.

Para determinarmos os valores dos controladores *fuzzy*, utilizamos o programa que se segue, definindo no mesmo os modelos locais que obtemos anteriormente em nossa pesquisa. Adicionalmente ao projeto descrito a seguir é acrescentada a alocação dos pólos que desejamos.

```
clear all
clc
A1=[0 500;-20000 -200]; % Modelos locais
A2=[0 500;-20000 -200];
A3=[0 500;-20000 -200];
A4=[0 500;-20000 -200];
alfa=50; % Alocação dos pólos
B1=[60e3 216e3]'; % Modelos locais
B2=[6e3 216e3]';
B3=[60e3 0]';
B4=[6e3 0]';
n=length(A1);
setlmis([]);
X=lmivar(1,[n 1]);Y=lmivar(2, [1 n]);Q =lmivar(2, [1 n]);
Y1=lmivar(2,[1 n]);
Q1 =lmivar(2, [1 n]);
lmiterm([1 1 1 X],1,A1','s'); % LMI #1: X*A1'+A1*X
lmiterm([1 1 1 -Y],.5*1,-B1','s'); % LMI #1: -Y'*B1'
lmiterm([1 1 1 Y],.5*B1,-1,'s'); % LMI #1: -B1*Y
lmitem([1 1 1 X], 2*alfa, 1);lmiterm([2 1 1 X],1,A2','s'); % LMI #2: X*A2'+A2*X
lmiterm([2 1 1 -Q],.5*1,-B2','s'); % LMI #2: -Q'*B2'
lmiterm([2 1 1 Q],.5*B2,-1,'s'); % LMI #2: -B2*Q
lmiterm([2 1 1 X],2*alfa,1);
lmiterm([3 1 1 X],1,A3','s'); % LMI #3: X*A3'+A3*X
lmiterm([3 1 1 -Y1],.5*1,-B3','s'); % LMI #3: -Y1'*B3'
lmiterm([3 1 1 Y1],.5*B3,-1,'s'); % LMI #3: -B3*Y1
lmiterm([3 1 1 X],2*alfa,1);
lmiterm([4 1 1 X],1,A4','s'); % LMI #4: X*A4'+A4*X
lmiterm([4 1 1 -Q1],.5*1,-B4','s'); % LMI #4: -Q1'*B4'
lmiterm([4 1 1 Q1],.5*B4,-1,'s'); % LMI #4: -B4*Q1
lmiterm([4 1 1 X],2*alfa,1);
lmiterm([5 1 1 X],1,A1','s'); % LMI #5: X*A1'+A1*X
lmiterm([5 1 1 -Q],.5*1,-B1','s'); % LMI #5: -Q'*B1'
lmiterm([5 1 1 X],1,A2','s'); % LMI #5: X*A2'+A2*X
lmiterm([5 1 1 -Y],.5*1,-B2','s'); % LMI #5: -Y'*B2'
lmiterm([5 1 1 Q],.5*B1,-1,'s'); % LMI #5: -B1*Q
lmiterm([5 1 1 Y],.5*B2,-1,'s'); % LMI #5: -B2*Y
```

```
lmiterm([5 1 1 X],2*alfa,1);
lmiterm([6 1 1 X],1,A1','s'); % LMI #6: X*A1'+A1*X
lmiterm([6 1 1 -Y1],.5*1,-B3','s'); % LMI #6: -Y1'*B3'
lmiterm([6 1 1 X],1,A1','s'); % LMI #6: X*A1'+A1*X
lmiterm([6 1 1 -Y],.5*1,-B3','s'); % LMI #6: -Y'*B3'
lmiterm([6 1 1 Y1],.5*B1,-1,'s'); % LMI #6: -B1*Y1
lmiterm([6 1 1 Y],.5*B3,-1,'s'); % LMI #6: -B3*Y
lmiterm([6 1 1 X],2*alfa,1);
lmiterm([7 1 1 X],1,A1','s'); % LMI #7: X*A1'+A1*X
lmiterm([7 1 1 -Q1],.5*1,-B4','s'); % LMI #7: -Q1'*B4'
lmiterm([7 1 1 X],1,A1','s'); % LMI #7: X*A1'+A1*X
lmiterm([7 1 1 -Y],.5*1,-B4','s'); % LMI #7: -Y'*B4'
lmiterm([7 1 1 Q1],.5*B1,-1,'s'); % LMI #7: -B1*Q1
lmiterm([7 1 1 Y],.5*B4,-1,'s'); % LMI #7: -B4*Y
lmiterm([7 1 1 X],2*alfa,1);
lmiterm([8 1 1 X],1,A2','s'); % LMI #8: X*A2'+A2*X
lmiterm([8 1 1 -Y1],.5*1,-B3','s'); % LMI #8: -Y1'*B3'
lmiterm([8 1 1 X],1,A2','s'); % LMI #8: X*A2'+A2*X
lmiterm([8 1 1 -Q],.5*1,-B3','s'); % LMI #8: -Q'*B3'
lmiterm([8 1 1 Y1],.5*B2,-1,'s'); % LMI #8: -B2*Y1
lmiterm([8 1 1 Q],.5*B3,-1,'s'); % LMI #8: -B3*Q
lmiterm([8 1 1 X],2*alfa,1);
lmiterm([9 1 1 X],1,A2','s'); % LMI #9: X*A2'+A2*X
lmiterm([9 1 1 -Q1],.5*1,-B4','s'); % LMI #9: -Q1'*B4'
lmiterm([9 1 1 X],1,A2','s'); % LMI #9: X*A2'+A2*X
lmiterm([9 1 1 -Q],.5*1,-B4','s'); % LMI #9: -Q'*B4'
lmiterm([9 1 1 Q1],.5*B2,-1,'s'); % LMI #9: -B2*Q1
lmiterm([9 1 1 Q],.5*B4,-1,'s'); % LMI #9: -B4*Q
lmiterm([9 1 1 X],2*alfa,1);
lmiterm([10 1 1 X],1,A3','s'); % LMI #10: X*A3'+A3*X
lmiterm([10 1 1 -Q1],.5*1,-B4','s'); % LMI #10: -Q1'*B4'
lmiterm([10 1 1 X],1,A3','s'); % LMI #10: X*A3'+A3*X
lmiterm([10 1 1 -Y1],.5*1,-B4','s'); % LMI #10: -Y1'*B4'
lmiterm([10 1 1 Q1],.5*B3,-1,'s'); % LMI #10: -B3*Q1
lmiterm([10 1 1 Y1],.5*B4,-1,'s'); % LMI #10: -B4*Y1
lmiterm([10 1 1 X],2*alfa,1);
lmiterm([-4 1 1 X],1,1);
lmifuzzy=getlmis;
[tmin,xfeasp]=feasp(lmifuzzy); % Teste da factibilidade da lmi.
%Se tmin<0: a LMI ´e factivel
if tmin<0
Xf=dec2mat(lmifuzzy,xfeasp,X);
Yf=dec2mat(lmifuzzy,xfeasp,Y);
Qf=dec2mat(lmifuzzy,xfeasp,Q);
Y1=dec2mat(lmifuzzy,xfeasp,Y1);
Q1=dec2mat(lmifuzzy,xfeasp,Q1);
F1=Yf*inv(Xf);F2=Qf*inv(Xf);F3=Y1*inv(Xf);
```

```
F4=Q1*inv(Xf);
```

```
disp('Os controladores Fuzzy são:');
disp(F1= ');disp(F1)
disp(F2= ');disp(F2)
disp(F3= ');disp(F3)
disp(F4= ');disp(F4)
else
disp('Sistema infactível')
end
```
Ao executar o programa, este gerou quatro controladores *fuzzy*, que estão inseridos no bloco  $K(\alpha)$ , vide [Figura 33,](#page-64-0) sendo:

> $K(\alpha) = \alpha_1 F 1 + \alpha_2 F 2 + \alpha_3 F 3 + \alpha_4 F 4$ F1 = [0.0180455570797022 -3.31350964513165e-005] F2 = [0.012514680094118 -4.19344979137345e-005] F3 = [0.0878676436205696 -0.000751265048908585] F4 = [0.0849741745663245 0.000630652016590655]

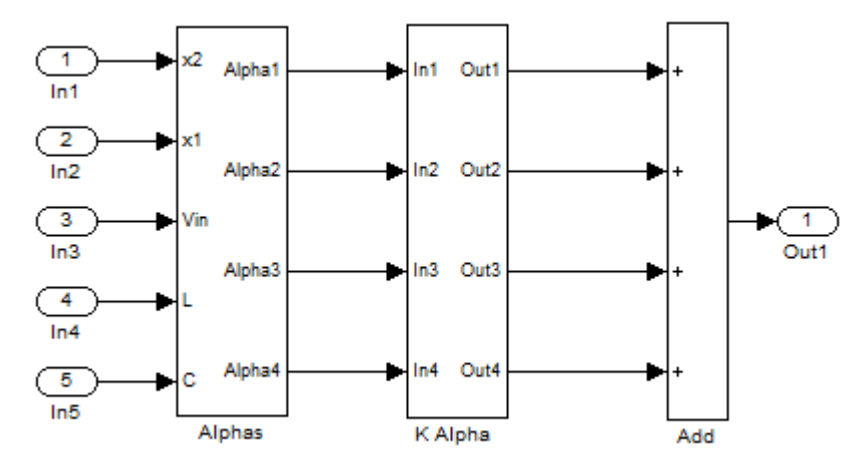

**Figura 33 - Bloco Ke Fonte: Autoria própria.**

<span id="page-64-0"></span>Concluído a obtenção do projeto de controle utilizando controladores fuzzy, projeta-se um novo sistema de controle utilizando um PI para podermos comparar o comportamento entre ambos.

#### **6.2 CONTROLADOR PI**

Para ser possível comparar o controlador *fuzzy* desenvolvido na seção anterior foi realizado um projeto de um controlador PI com realimentação das malhas de corrente e tensão para a planta do *Buck-Boost*, como ilustra a Figura 34. Este controlador foi definido apenas para corrigir o erro de regime e sintonizado para  $V_{in}(t) = 12V$  e  $V_o(t) = -24V$ . Entretanto se variarmos os sinais de referência de saída, será imposto ao controle mudanças no ponto de operação e este fator proporcionará mudanças nos transitórios das respostas.

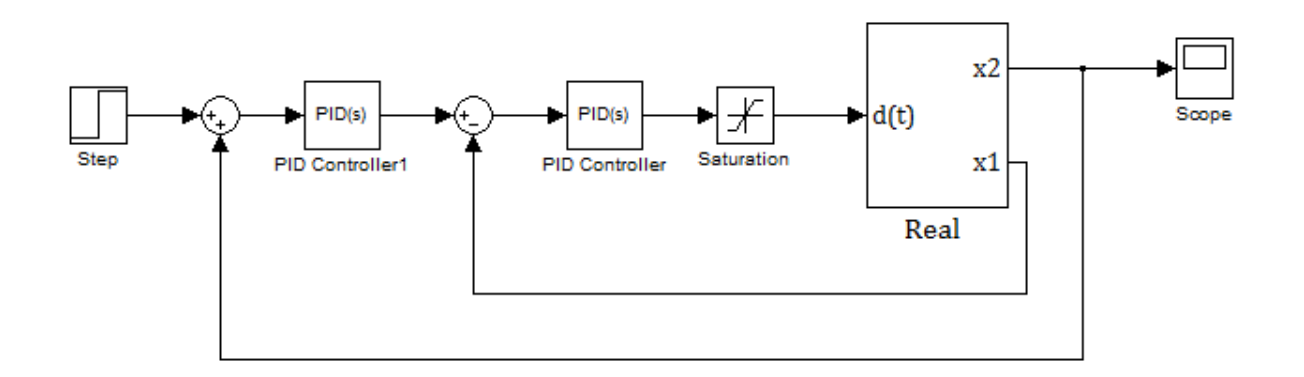

**Figura 34 - Controle PI Fonte: Autoria própria.**

## **6.3 COMPARAÇÃO ENTRE O CONTROLADOR FUZZY E O PI**

Com as duas malhas de controle funcionando pode-se comparar os sinais de saída  $V<sub>o</sub>(t)$  do *Buck-Boost* entre os dois projetos de controle, definindo tensões de referência de saída -12, - 24, -36 e -48 V nas malhas das Figuras 32 e 34. Obtendo assim sinais de saída  $V<sub>o</sub>(t)$  conforme Figuras 35 até 42.

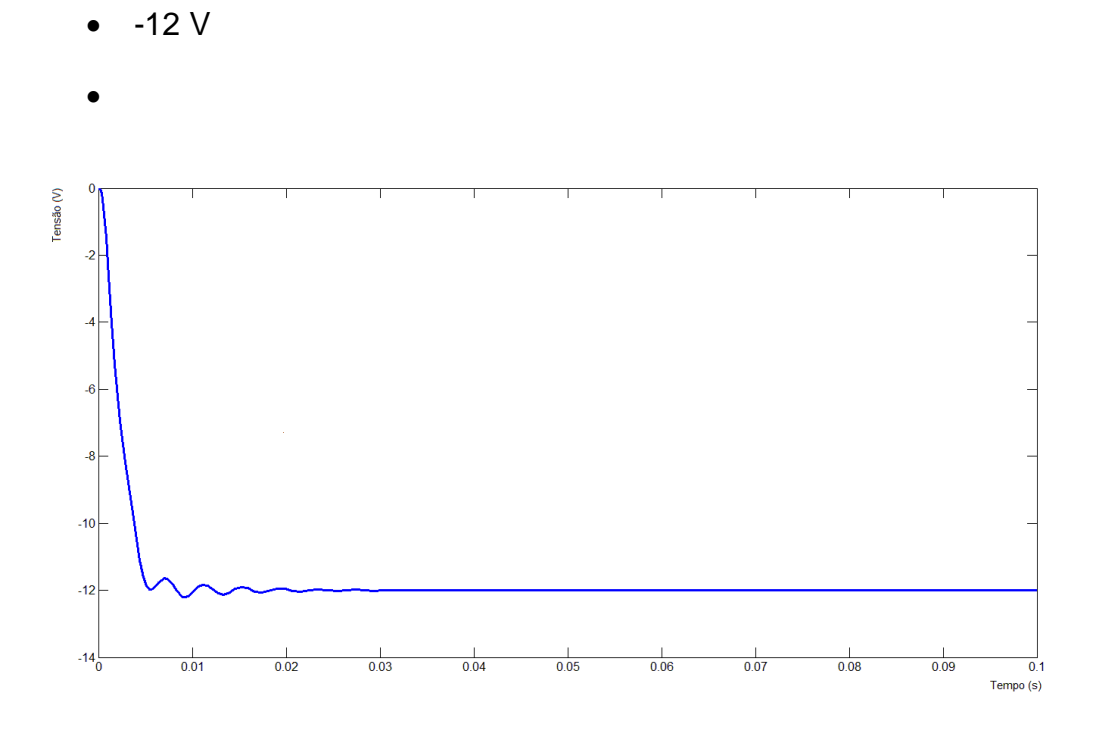

 **Figura 35 – -12 V** *fuzzy*  **Fonte: Autoria própria.**

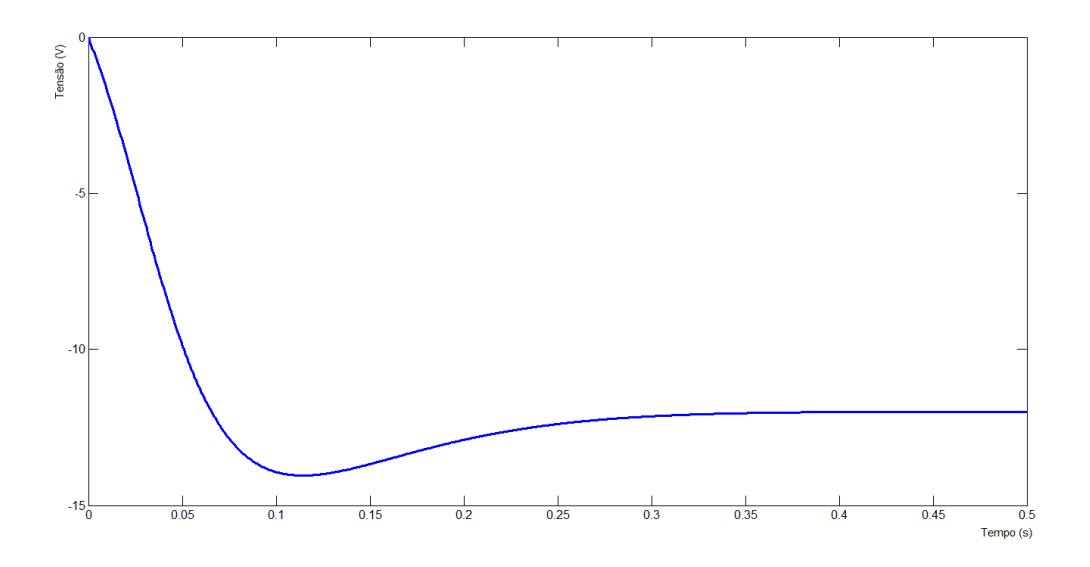

 **Figura 36 – -12 V PI Fonte: Autoria própria.**

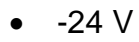

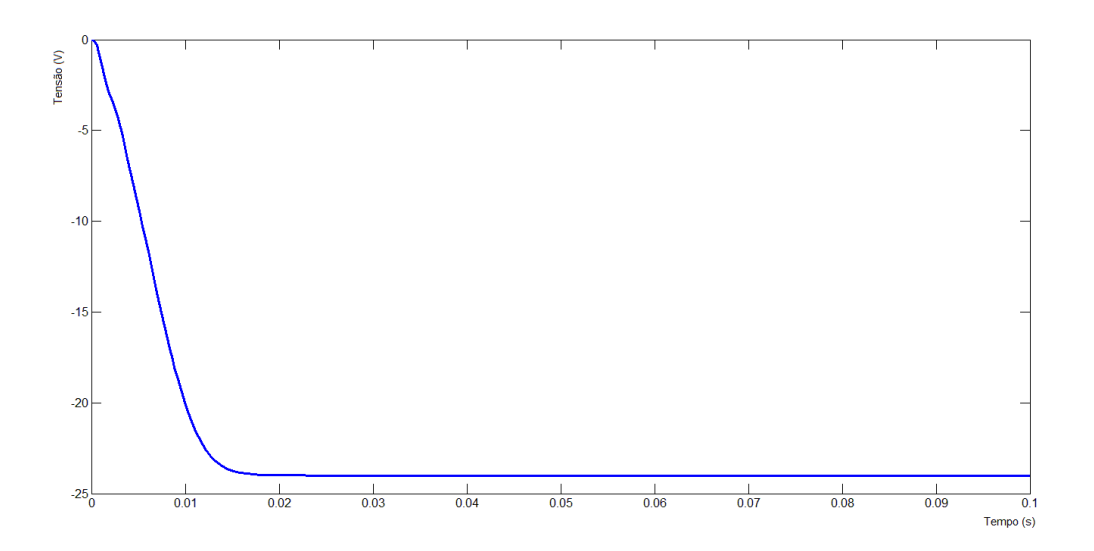

 **Figura 37 – -24 V f***uzzy*  **Fonte: Autoria própria.**

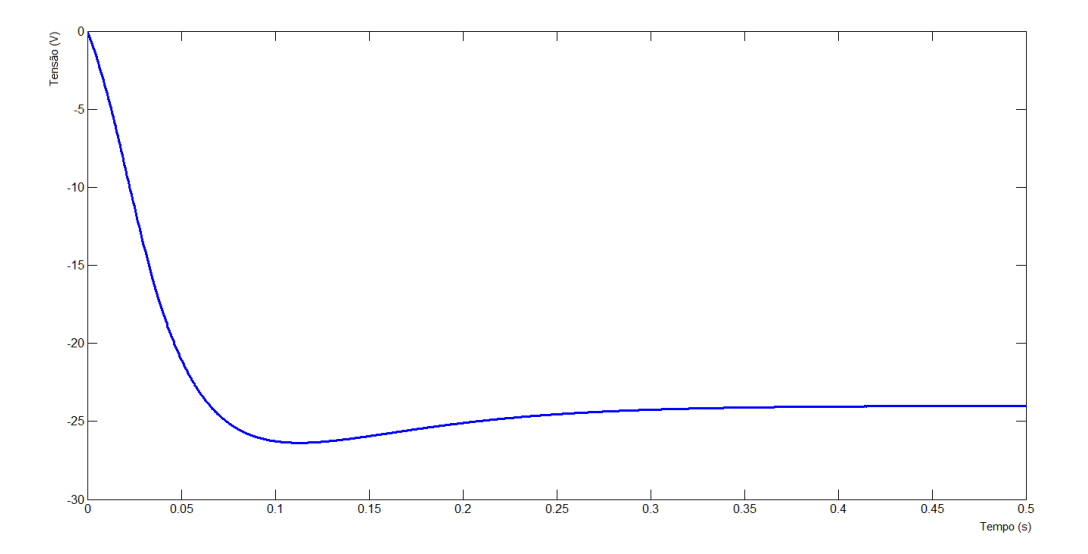

 **Figura 38 – -24 V PI Fonte: Autoria própria.**

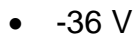

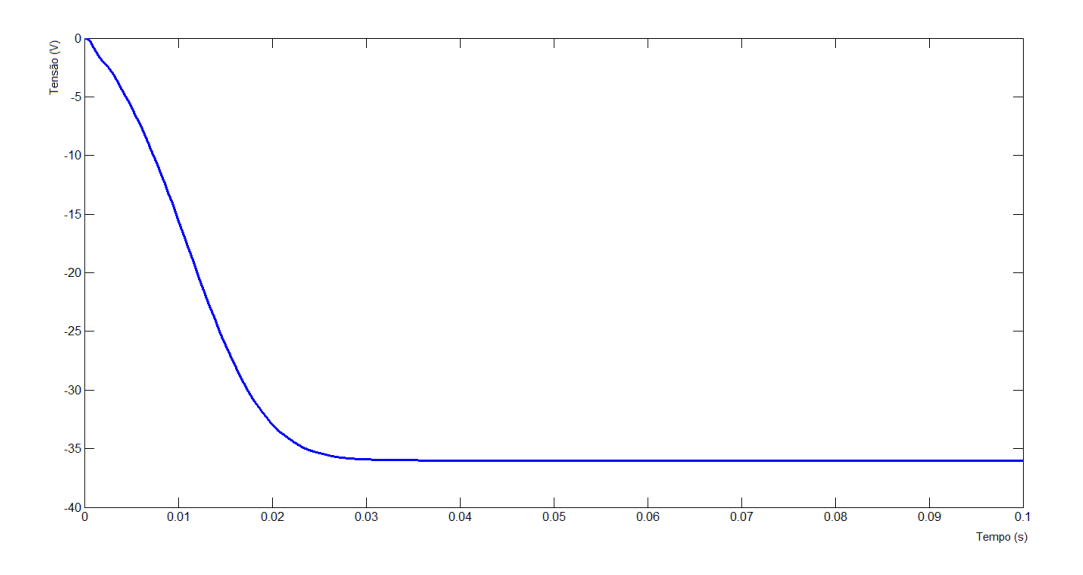

 **Figura 39 – -36 V f***uzzy*  **Fonte: Autoria própria.**

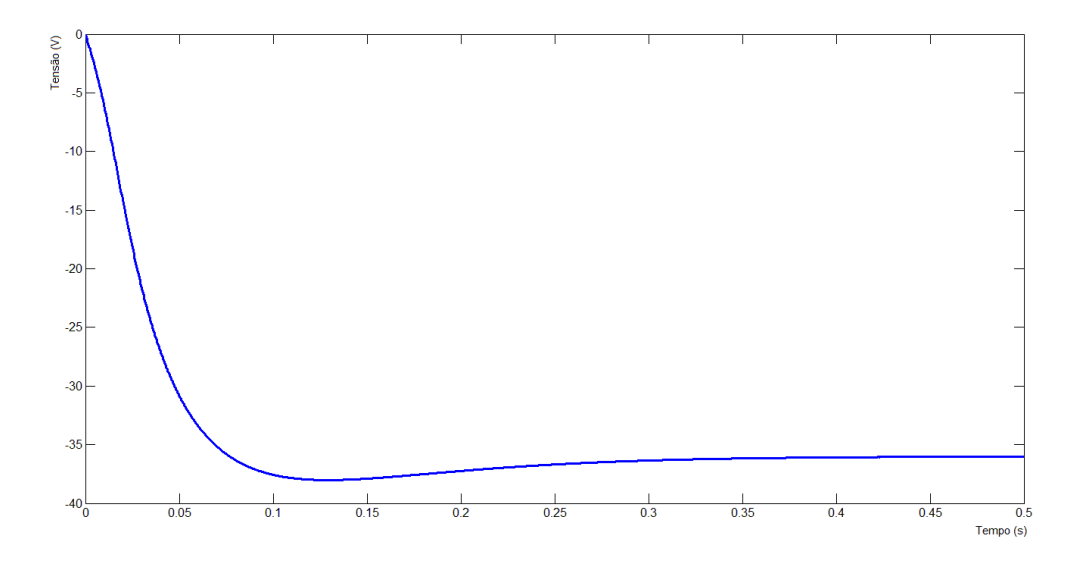

 **Figura 40 – -36 V PI Fonte: Autoria própria.**

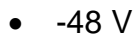

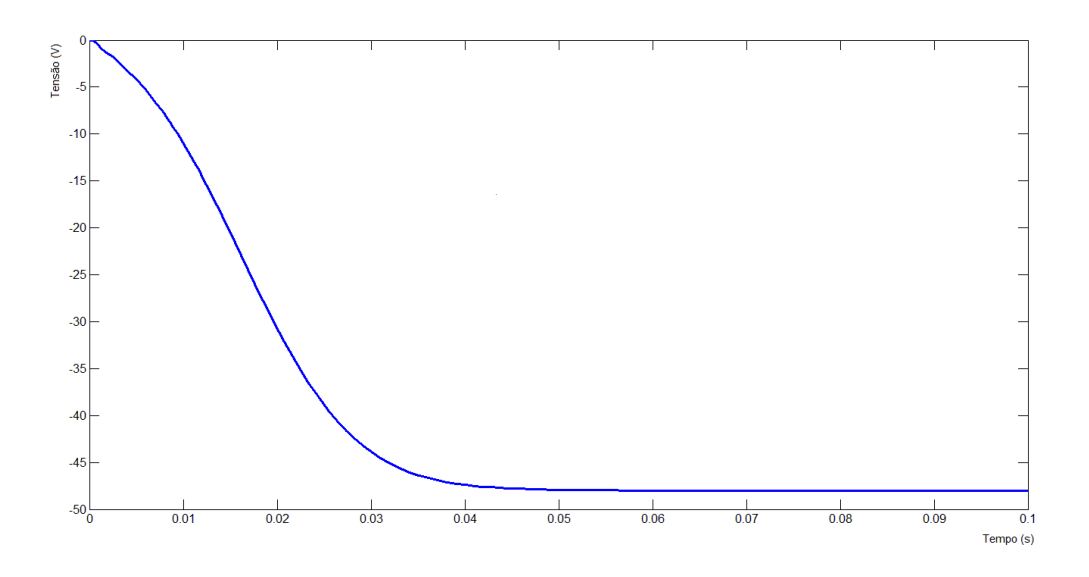

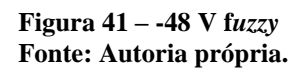

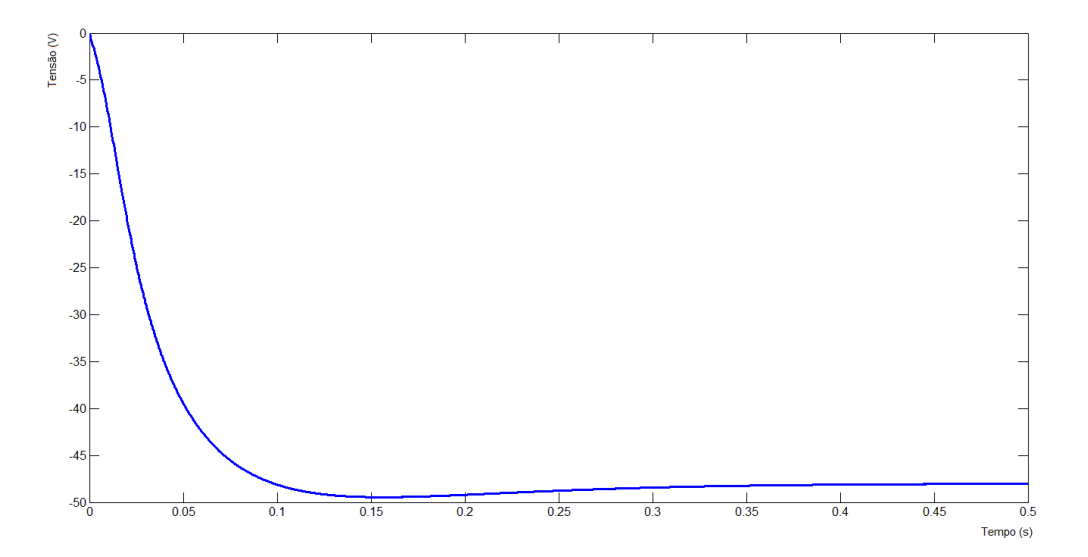

 **Figura 42 – -48 V PI Fonte: Autoria própria.**

A partir das simulações representadas pelas Figuras 35 até 42, podemos comparar as respostas entre os dois controladores com isso obtêm-se a Tabela 1.

| Vref  | <b>Dados</b>             | PI   | Fuzzy |
|-------|--------------------------|------|-------|
| $-12$ | Tempo de Estabelecimento | 0,25 | 0,015 |
|       | Overshoot                | 18%  | 0%    |
| $-24$ | Tempo de Estabelecimento | 0,25 | 0,02  |
|       | Overshoot                | 13%  | 0%    |
| $-36$ | Tempo de Estabelecimento | 0,2  | 0,025 |
|       | Overshoot                | 6%   | 0%    |
| $-48$ | Tempo de Estabelecimento | 0,25 | 0,035 |
|       | Overshoot                | 2%   | 0%    |

 **Tabela 1 – Comparação entre os controladores**

 **Fonte: Autoria própria.**

Observando a Tabela 1 demonstra-se que os resultados obtidos utilizando os controladores *fuzzy*, apresentaram uma variação quase nula no tempo de estabelecimento e no *overshoot* para diferentes tensões de referência, tendendo a manter sempre o mesmo valor, respeitando os limites definidos no projeto de controle, a pequena variação no tempo de estabelecimento é devido a utilização de controle linear para corrigir o erro de regime permanente..

Entretanto as respostas obtidas para o projeto de controle utilizando teorias de controles convencionais demonstra-se que o tempo de estabelecimento foi mantido, mas o *overshoot* variou para diferentes tensões de referência.

Utilizando teorias mais avançadas de controladores *fuzzy* para novos projetos nos quais podem ser usados os modelos definido neste trabalho, pode-se obter um controlador que opere com o mesmo transitório para diferentes faixas de operações, o que com o outro controlador não seria possível.

### **7 CONCLUSÃO**

Neste trabalho objetivou desenvolver a modelagem exata *fuzzy* utilizando os modelos *fuzzy* Takagi-Sugeno e a modelagem via Tanigushi do conversor CC *Buck-Boost*. Este é uma circuito elétrico chaveado, sendo assim tem um comportamento não-linear. Geralmente, em projetos de fontes em malha fechada utiliza-se o modelo linearizado do mesmo devido sua simplicidade de obtenção, e a facilidade de projetos de controladores tradicionais.

A desvantagem do modelo linearizado em malha fechada é que o mesmo apresenta resposta confiável para projeto de controle apenas para o ponto ao qual foi linearizado. Quando o ponto de operação do conversor esta distante do linearizado, o comportamento do conversor não é o mesmo definido em projeto.

Deste modo, propusemos obter um modelo capaz de representar o conversor em todos os pontos de operação. Para isso utilizamos o modelo exato *fuzzy* Takagi-Sugeno. Tal modelagem tem por definição descrever a planta representando as sua não-linearidades, para isso se utiliza de combinações de expressões matemáticas utilizando os máximos e os mínimos das funções não-linearidades.

Obtendo os dois modelos o linearizado e o exato, foi comparado o sinal de ambos e mostrou-se que o modelo exato obtido obteve resultados satisfatórios para diferentes razões cíclicas, se aproximando da planta real. Diferente do modelo linearizado que só representa o modelo real no ponto de linearização. Com isso comprova-se que a simulação demonstrada neste trabalho pode ser utilizada para projetos de controladores.

Visando comparar o modelo exato, propõe-se projetar dois controladores, um controle proporcional-integral e um controle utilizando controladores *fuzzy*.

Resultados de simulação entre os dois controladores demonstram a qualidade do modelo exato proposto neste trabalho, onde este manteve o tempo de estabelecimento e o *overshoot* para diferentes tensões de referência para uma de tensões de refência, diferente do modelo linearizado comumente utilizado.
## **7.1 PERSPECTIVA PARA TRABALHOS FUTUROS**

As perspectivas de trabalhos futuros apresentados nesta seção foram orientadas pelo Prof. Dr. Cristiano Andrea Quevedo, definidas com o intuito de dar sequência a pesquisa desenvolvida neste trabalho de conclusão de curso.

Projeto de Controladores

Utilizando o modelo exato descrito neste trabalho pode-se dar sequência para projetos de controladores via LMI, objetivando um controle universal, ao qual o conversor tenha a mesma resposta de projeto para diferentes pontos de operação.

• Implementar o Modelo

Desenvolver uma programação através de C++, que represente o modelo exato simulado neste trabalho, contendo todos os passos demonstrados. Sendo que o controlador utilizado pode ser um dsPIC que receberia os dados (tensão de saída e corrente no indutor que são variáveis no tempo) de um *Buck-Boost* previamente modelado e ficaria a todo momento calculando os valores de alpha para atuar o controlador mais adequado para cara intervalo de tempo.

Aplicar a Metodologia em Outros Conversores

Através das teorias e exemplos abordados neste trabalho, pode-se aplicar a modelagem exata *fuzzy* Takagi-Sugeno em outros conversores, estudando o comportamento destes, ainda projetando controladores e implementando.

## **REFERÊNCIAS**

ANDREA, C. Q. ; [PINTO, J. O. P.](http://lattes.cnpq.br/2980191839147866) ; Carniato, A. A. ; GODOY, RUBEN ; Rodrigues, D. T. . **Modelagem Exata do Conversor CC-CC Boost via Modelos Fuzzy Takagi-Sugeno**. In: SBAI - SIMPÓSIO BRASILEIRO DE AUTOMAÇÃO INTELIGENTE, 2009, Brasília. SBAI 2009 IX Simpósio Brasileiro de Automação Inteligente XII Competição Brasileira de Robótica (CBR) III Olimpíada Brasileira de Robótica (OBR), 2009.

ANDREA, Cristiano Quevedo. **Modificação de Zeros em Sistemas de Controle Robusto Utilizando LMIs.** 2007. Dissertação (Doutorado em Engenharia Elétrica) – UNESP. *Orientador:* Edvaldo Assunção.

ASSUNÇÃO, E; TEIXEIRA, M. **Projeto de sistemas de controle via LMIS usando o MATLAB**. 2001. J. Balthazar; V. Oliveira, G. Silva J. Rosário (eds), *Aplicações em Dinâmica e Controle*, São Carlos.

BARBI, Ivo. **Eletrônica de Potencia: conversores CC-CC básicos não isolados**. Florianópolis, Ed. Do Autor, 2000

CARNIATO, Alexandre Ataíde. **Modelagem Exata do Conversor CC-CC Boost via Modelos Fuzzy Takagi-Sugeno**. 2009. Dissertação (Mestrado em Engenharia Elétrica) - Universidade Federal de Mato Grosso do Sul. *Orientador:* Cristiano Quevedo Andrea.

GAIO, Joyce; OLIVEIRA, Demercil; TOFOLIL, Fernando. **Modelagem de Arranjos Fotovoltaicos para Simulação de Sistemas Eletrônicos de Conversão de Energia Solar Fotovoltaica**. 2010. Nono Simpósio de Mecânica Computacional, UFSJ – Universidade Federal de São João Del-Rei. Disponível em: < <http://www.ufsj.edu.br/simmec2010/pagina/simcomp/SIC-01.pdf> >. Acesso em: 22 abril 2011, 16:18.

JOHANSEN, T. A.; SHORTEN, R.; MURRAY-SMITH, R. . **On the Interpretation and Identification of Dynamic Takagi-Sugeno Models**. IEEE Transactions on Fuzzy Systems, 8(3):297–313, 2000.

JUNIOR, Demercil S. Oliveira: TOMASELLI, Luis C. **Estudo de um conversor CC-CC buck-boost**. Instituto de Eletrônica de Potência – INEP, 2007.

MACHADO, Erica Regina Marani Daruichi. **Modelagem e Controle de Sistemas Fuzzy Takagi-Sugeno.** 2003. Dissertação (Doutorado em Engenharia Elétrica) - UNESP. *Orientador:* Marcelo Carvalho Minhoto Teixeira.

MAHDAVI, J.; EMADI, A.; TOLIYAT, H.A. . **Application of State Space Averaging Method to Sliding Mode Control of PWM DC/DC Converters**. IEEE Industry Application Society. New Orleans, Lousiana, October 5-9, 1997.

MOZELLI, Leonardo Amarali. **Controle Fuzzy para Sistemas Takagi-Sugeno: Condições Aprimoradas e aplicações.** 2008. Dissertação (Mestrado em Engenharia Elétrica) - Universidade Federal de Minas Gerais. *Orientador:* Reinaldo Martinez Palhares.

RECH, Cassiano. **Eletronica de Potencia II, Capitulo 2**.UDESC. Disponível em: [<http://www.fiel.edu.br/painel/uploads/14\\_03\\_2011\\_\\_00\\_38\\_00epoiii\\_\\_\\_capitulo\\_2\\_\\_](http://www.fiel.edu.br/painel/uploads/14_03_2011__00_38_00epoiii___capitulo_2___buck_boost.pdf) [\\_buck\\_boost.pdf>](http://www.fiel.edu.br/painel/uploads/14_03_2011__00_38_00epoiii___capitulo_2___buck_boost.pdf). Acesso: 10 abril. 2012.

SILVA, Cleomar. **Otimização de Controlador LQR para Conversor BUCK Usando Algoritmos Genéticos**. 2010. Departamento de Engenharia Elétrica, Pontifícia Universidade Católica do Rio de Janeiro. Disponível em: < [http://publique.rdc.puc](http://publique.rdc.puc-rio.br/rica/media/Revista_rica_n10_a2.pdf)[rio.br/rica/media/Revista\\_rica\\_n10\\_a2.pdf>](http://publique.rdc.puc-rio.br/rica/media/Revista_rica_n10_a2.pdf). Acesso em: 22 abril 2011, 14:10.

SILVA, N. A. P. da. **Projeto de Controladores Automáticos com Atualização das Condições Iniciais**. 2005. 218 f. Tese (Doutorado) — Faculdade de Engenharia, Universidade Estadual Paulista, Ilha Solteira, 2005.

TAKAGI, T.; SUGENO, M. . **Fuzzy Identication of Systems and Its Applications to Modeling and Control**, IEEE Transactions on Systems, Man, and Cybernetics SMC-15(1): 116-132, 1985.

TANAKA, K.; WANG, H. O. . **Fuzzy Control Systems Design and Analysis - A linear Matrix Inequality Approach**, John Wiley and Sons, Inc, USA, 2001

TANIGUCHI, Tadanari; TANAKA, Kazuo; OHTAKE, Hiroshi; WANG, Hua O. . **Model Construction, Rule Reduction, and Robust Compensation for Generalized Form of Takagi-Sugeno Fuzzy Systems**. IEEE Transactions on Fuzzy Systems, vol. 9, no.4, pp. 1-14, 2001.

TEXAS INSTRUMENTS. **Application Report Understanding Buck-Boost Power Stages in Switchmode Power Supplies**, TI Literature Number SLVA059, 1999.

UTFPR. **Normas para elaboração de Trabalhos Acadêmicos**. Curitiba: UTFPR, 2008.

WANG, H. O.; TANAKA, K. . **An LMI-based Stable Fuzzy Control of Nonlinear Systems and its Application to Control of Chaos.** Proceedings of the 5th IEEE International Conference on Fuzzy Systems, Vol. 2, New Orleans-Louisiana, pp. 1433-1438, 1996.

WANG, L. A. **Course in Fuzzy Systems and Control**. 1st. ed. Upper Saddle River: Prentice Hall,1997. 424 p.